## Part 14: Basics of Physical DB Design

## References:

- Elmasri/Navathe:Fundamentals of Database Systems, 3rd Edition, 1999. Chapter 6, "Index Structures for Files" Section 16.3, "Physical Database Design in Relational Databases"
- Silberschatz/Korth/Sudarshan: Database System Concepts, 3rd Edition. Chap. 11: "Indexing and Hashing" (only parts of Sections 11.1–3, 11.8)
- Kemper/Eickler: Datenbanksysteme (in German), 4th Ed., Ch. 7, Oldenbourg, 2001.
- Ramakrishnan: Database Management Systems, Mc-Graw Hill, 1998, Chap. 4: "File Organizations and Indexes", Chap. 5: "Tree-Structured Indexing", Chap. 16: "Physical Database Design and Tuning".
- Corey/Abbey/Dechichio/Abramson: Oracle8 Tuning. ORACLE Press, 1998.
- Oracle 8i Concepts, Release 2 (8.1.6), Oracle Corporation, 1999, Part No. A76965-01. Page 10-23 ff: "Indexes"
- Oracle 8i Administrator's Guide, Release 2 (8.1.6), Oracle Corporation, 1999, Part No. A76956-01. Chapter 14: "Managing Indexes".
- Oracle 8i Designing and Tuning for Performance, Release 2 (8.1.6), Oracle Corporation, 1999, Part No. A76992-01. Chapter 12: "Data Access Methods".
- Oracle 8i SQL Reference, Release 2 (8.1.6), Oracle Corp., 1999, Part No. A76989-01. CREATE INDEX, page 7-291 ff.
- Gray/Reuter: Transaction Processing, Morgan Kaufmann, 1993, Chapter 15.
- Lipeck: Skript zur Vorlesung Datenbanksysteme (in German), Univ. Hannover, 1996.

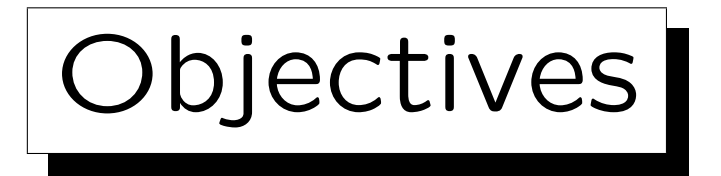

After completing this chapter, you should be able to:

- enumerate necessary input data for physical design.
- explain the effects of buffering disk blocks in main memory.
- explain the basic structure of a  $B^+$ -tree.
- explain which queries can be evaluated faster using an index.
- explain why indexes have not only advantages.
- formulate the basic CREATE INDEX command in SQL.

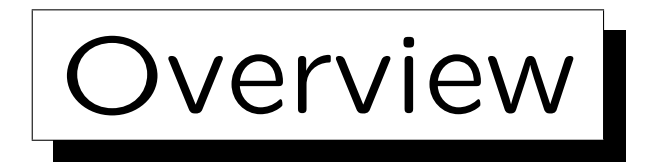

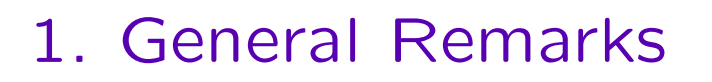

- 2. B<sup>+</sup>-Tree Indexes
- 3. Advantages and Disadvantages of Indexes
- 4. Other Physical Design Issues

✬

 $\overline{\phantom{0}}$ 

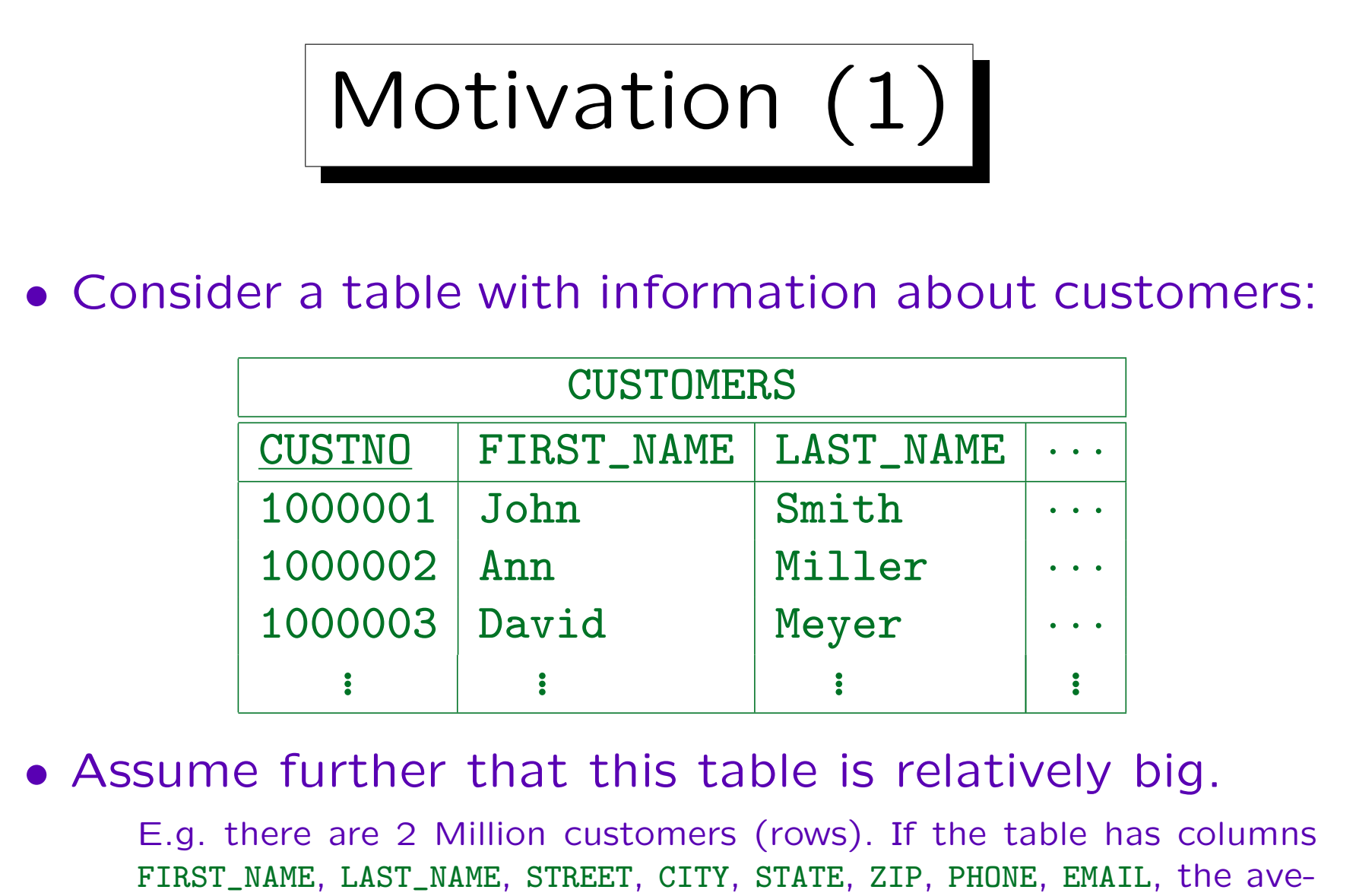

rage disk space per row might be about 100 byte, and (including certain overheads), the table will be about 230 MB large.

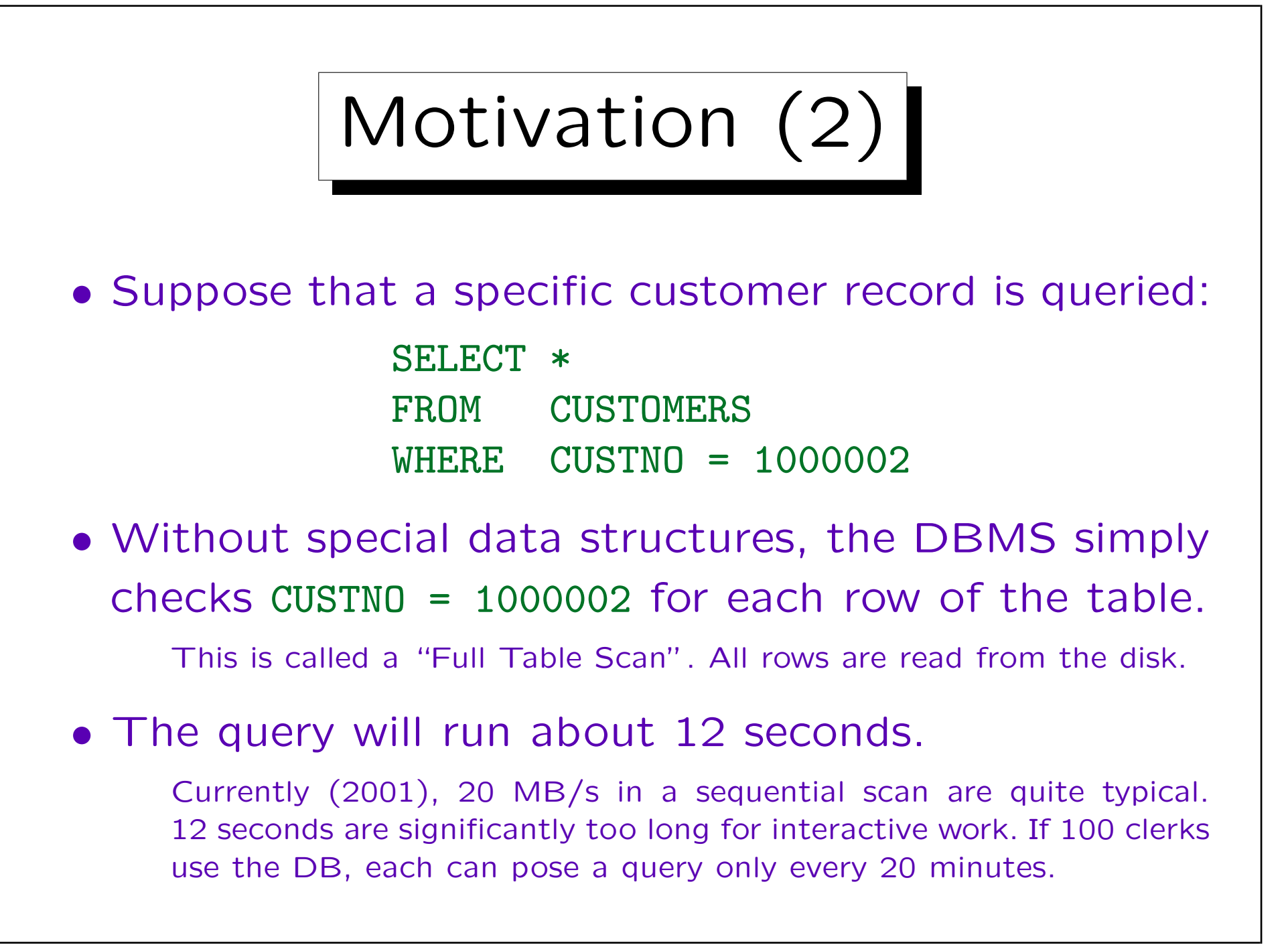

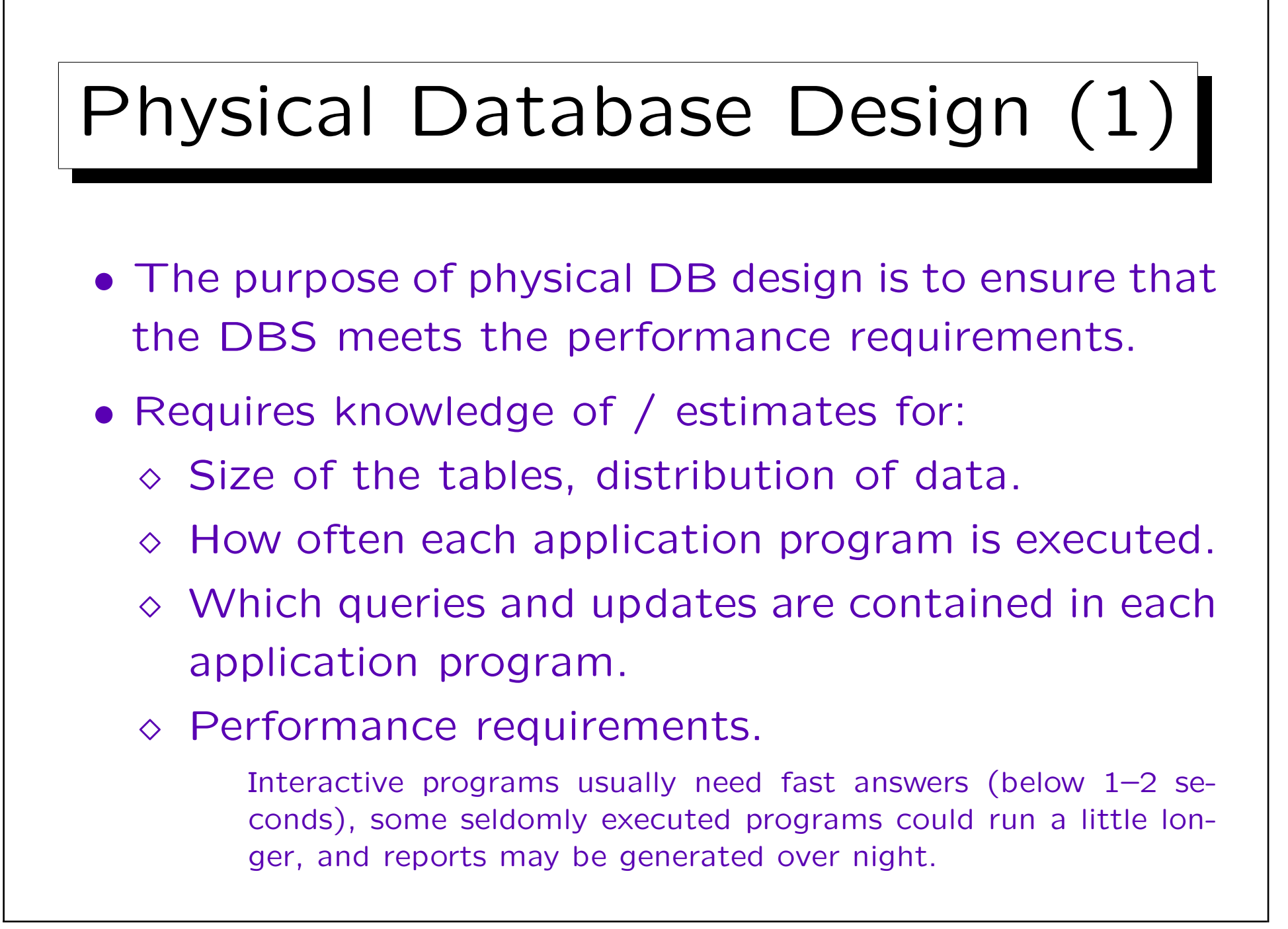

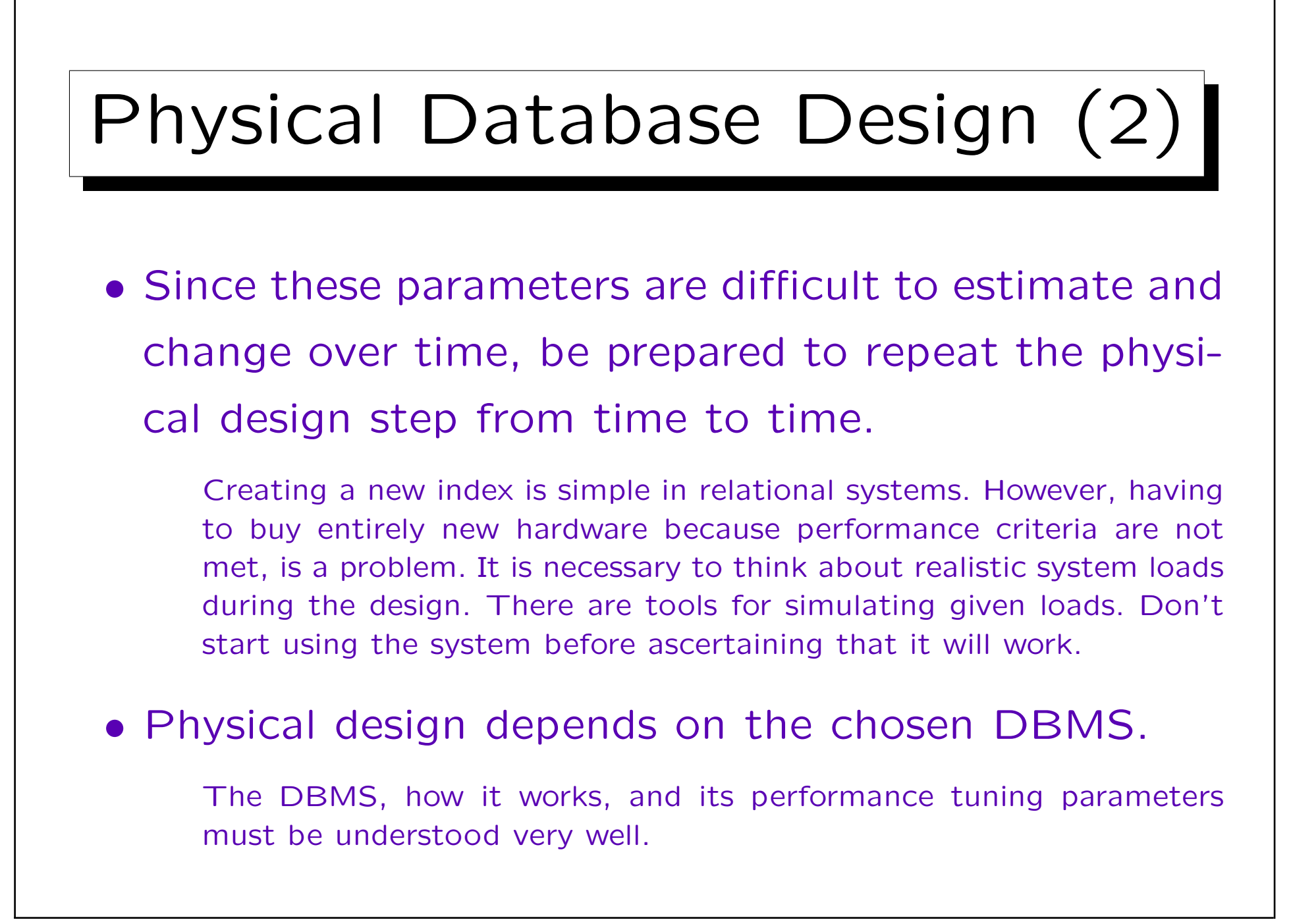

Disks I

- Usually, the time spent for disk accesses is much longer than all the computation in main memory.
- Thus, one often counts only how many blocks are read/written.

A block is a unit of e.g. 2KB which the DBMS always transfers as a whole between main memory and the disk. Disks do not allow to access every single byte. Only entire blocks can be read or written.

• Reading blocks sequentially from the disk is faster than jumping to far away blocks.

The disk head must move to another cylinder/track and wait there until the needed sector comes in sight.

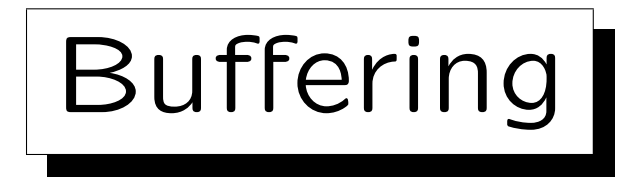

• A copy of the most recently read blocks is kept in main memory (buffer, cache).

Reading blocks from the disk is much slower than memory accesses. Goal: Many block requests (90%) can be answered from the cache.

- Not all blocks can be kept in memory, since the DB is normally much bigger than the main memory. E.g. the DB is several GB, the main memory 256MB.
- The first execution of a query takes much longer than executing the same query a second time.

For small DBs, soon the entire DB will be in main memory, and disk accesses are only needed to make updates durable (not for queries).

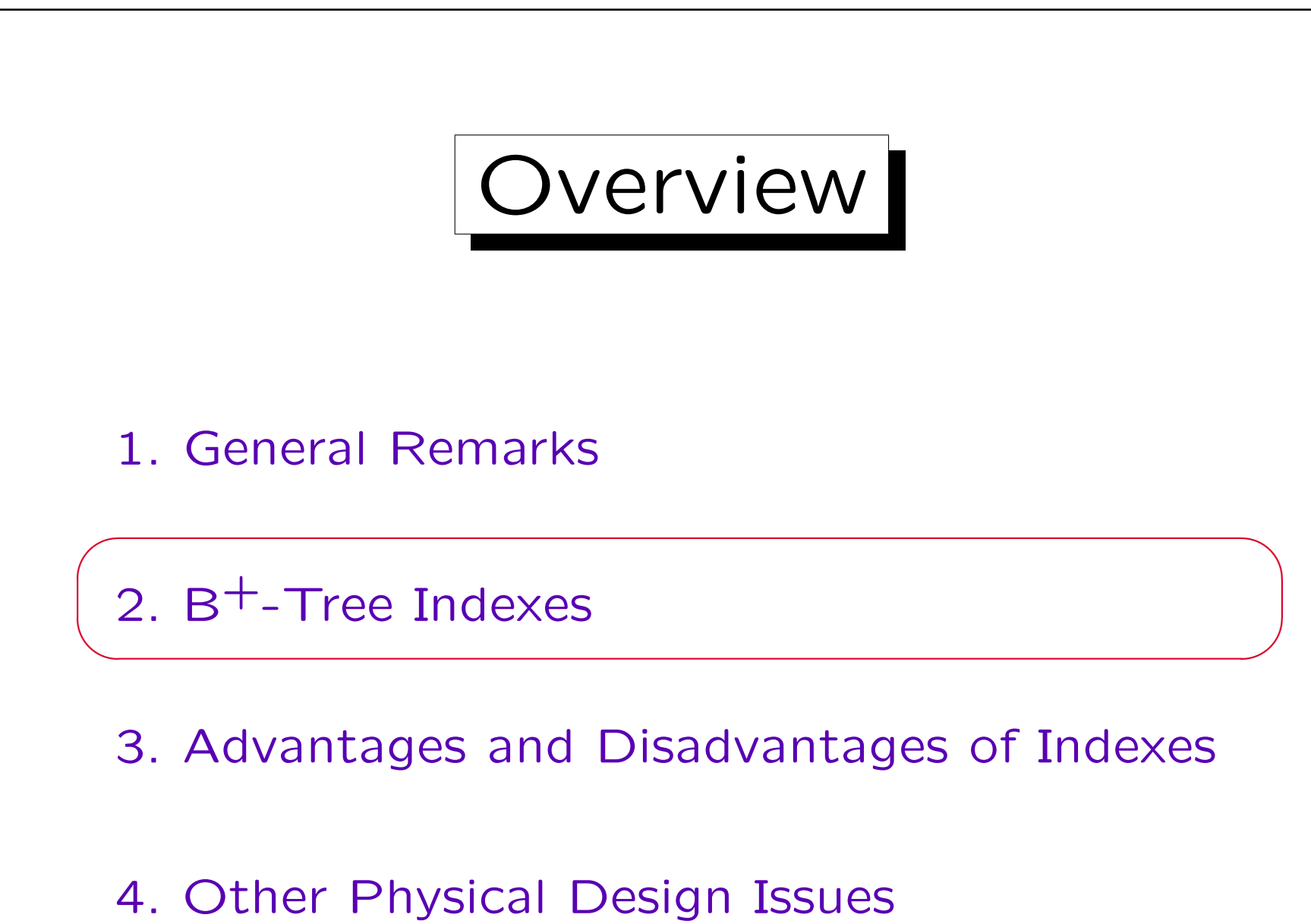

 $B^+$ -Trees  $(1)$ 

• DBMS offer a variety of special access structures to find the requested record without reading the entire file. The most common one is the  $B^+$ -tree.

Every modern DBMS contains some variant of B-trees. In addition it may support other specialized index structures.

• B-trees are named after Rudolf Bayer.

Bayer/McCreight: Organization and Maintenance of Large Ordered Indices. Acta Informatica 1(3), 173–189, 1972.

• B<sup>\*</sup>-trees and B<sup>+</sup>-trees are (normally) synonyms.

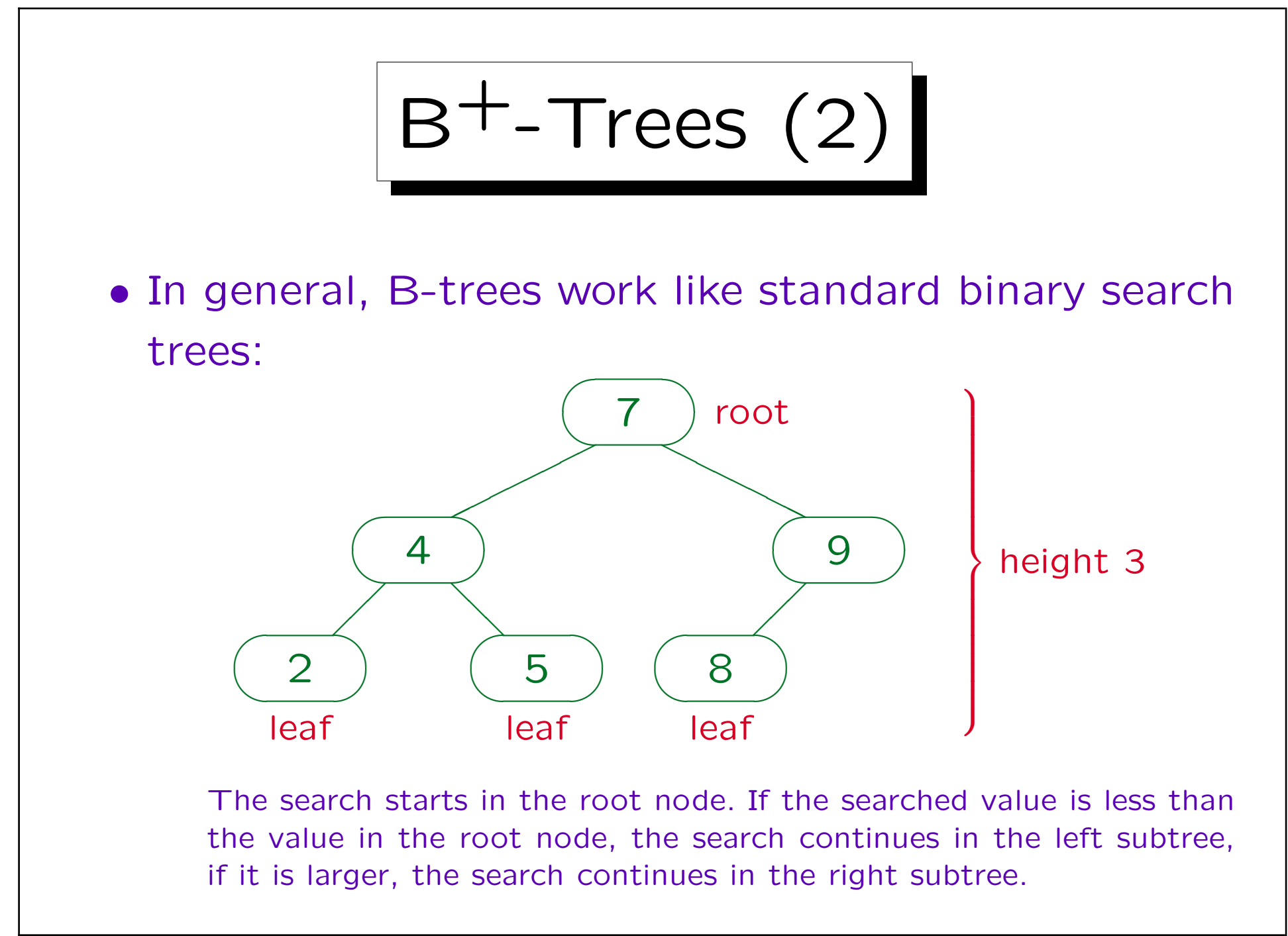

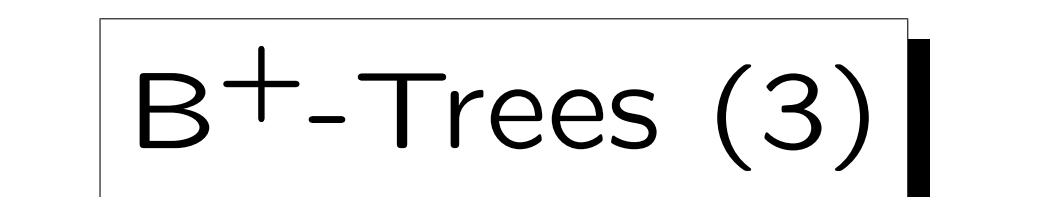

• In a B-tree, the branching factor (fan out) is much higher than 2.

Anyway a whole block must be read from the disk.

• Normal binary trees can degenerate to a linear list. B-trees are balanced, so this cannot happen.

E.g. if values are inserted in ordered sequence, they are always inserted to the right in a normal binary tree.

• In a  $B^+$ -tree (not in a B-tree) the values in inner nodes (non-leaves) are repeated in the leaf nodes.

The tree height might decrease, since the pointer to the row is needed only in the leaf nodes. Also one can easily get a sorted sequence.

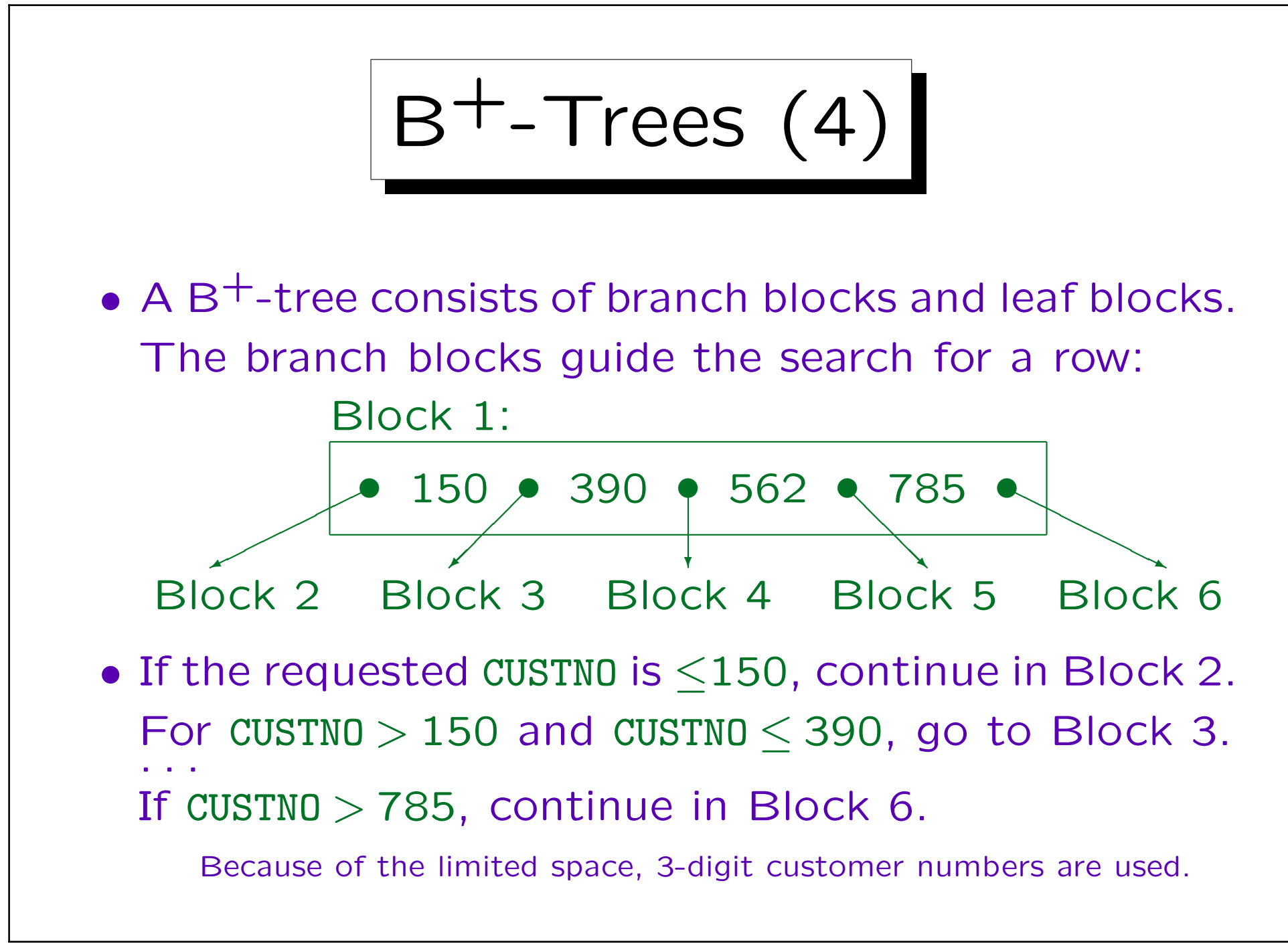

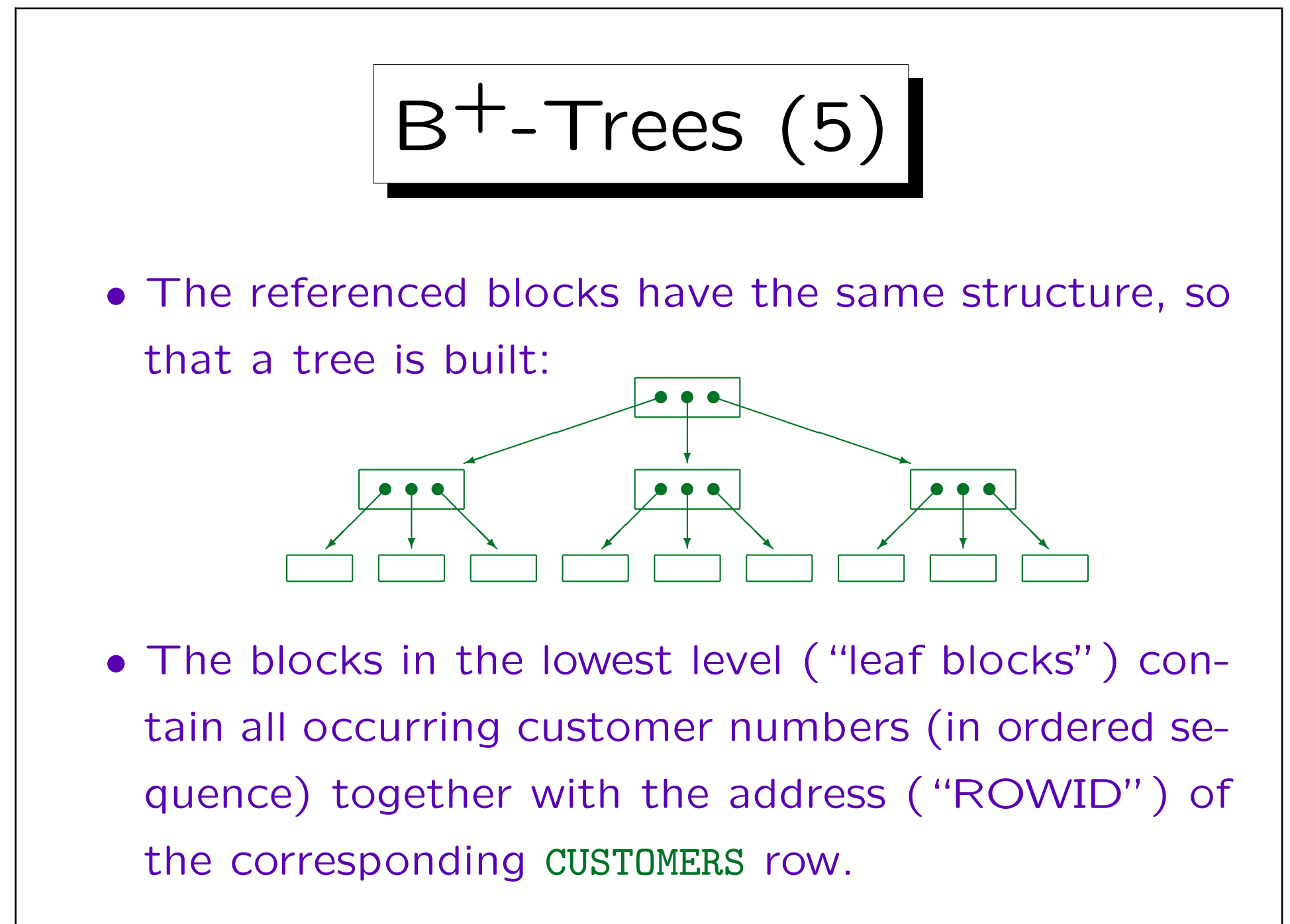

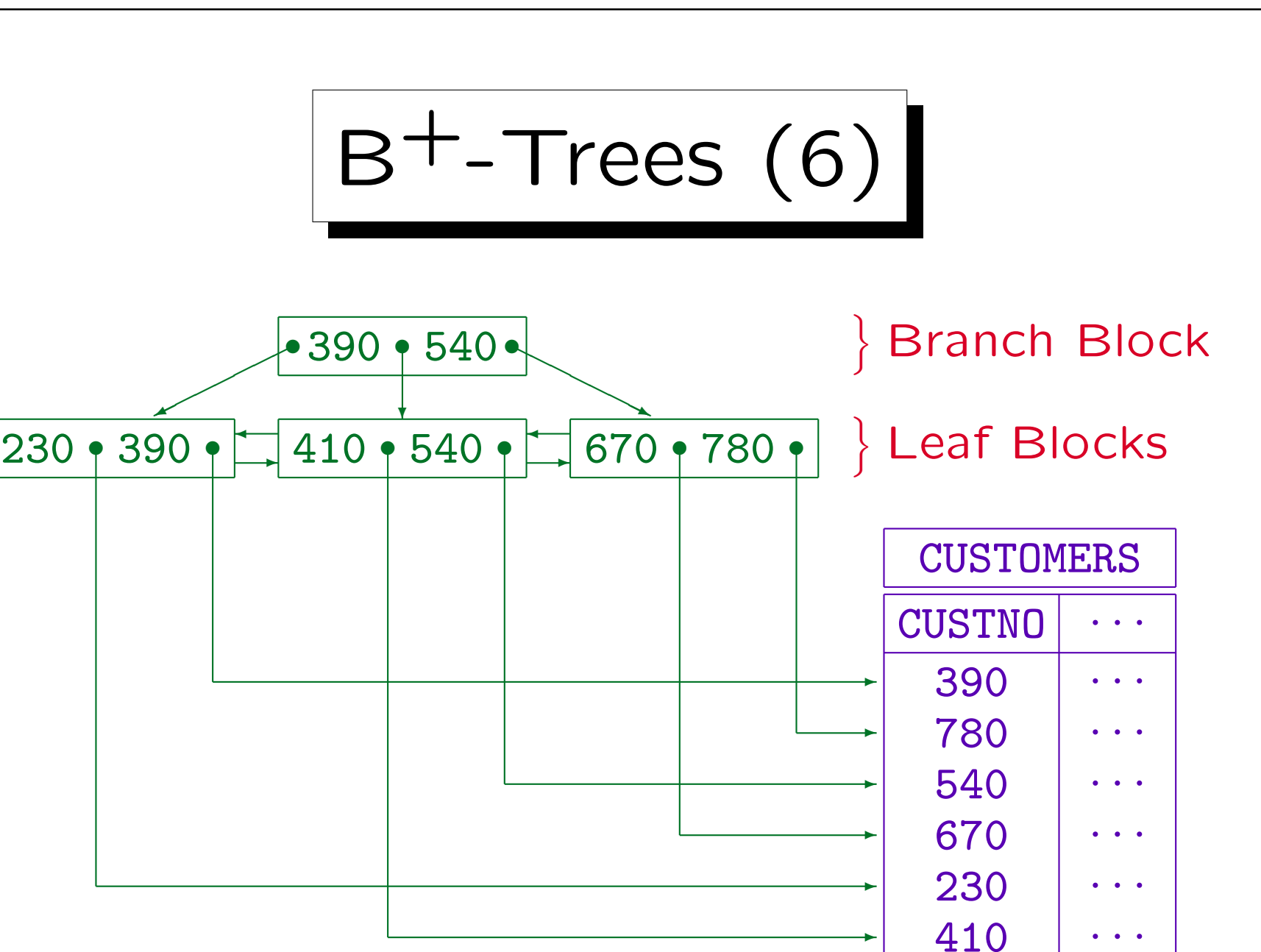

 $B^{+}-Trees$  (7)

• In a B-tree, all leaf blocks must have the same distance (number of edges) from the root. Thus B-trees are balanced.

This ensures that the chain of links which must be followed in order to access a leaf node is never long. For B-trees, the complexity of searching (tree height) is  $O(log(n))$ , where n is the number of entries.

• Nodes in the same tree can contain differently many values, but each node must be at least half full.

(Except the root, which might contain only a single customer number.) If the blocks had to be completely full, an insertion of one tuple could require a change of every block in the tree. With the relaxed requirement, insertion/deletion are possible in  $O(log(n))$ .

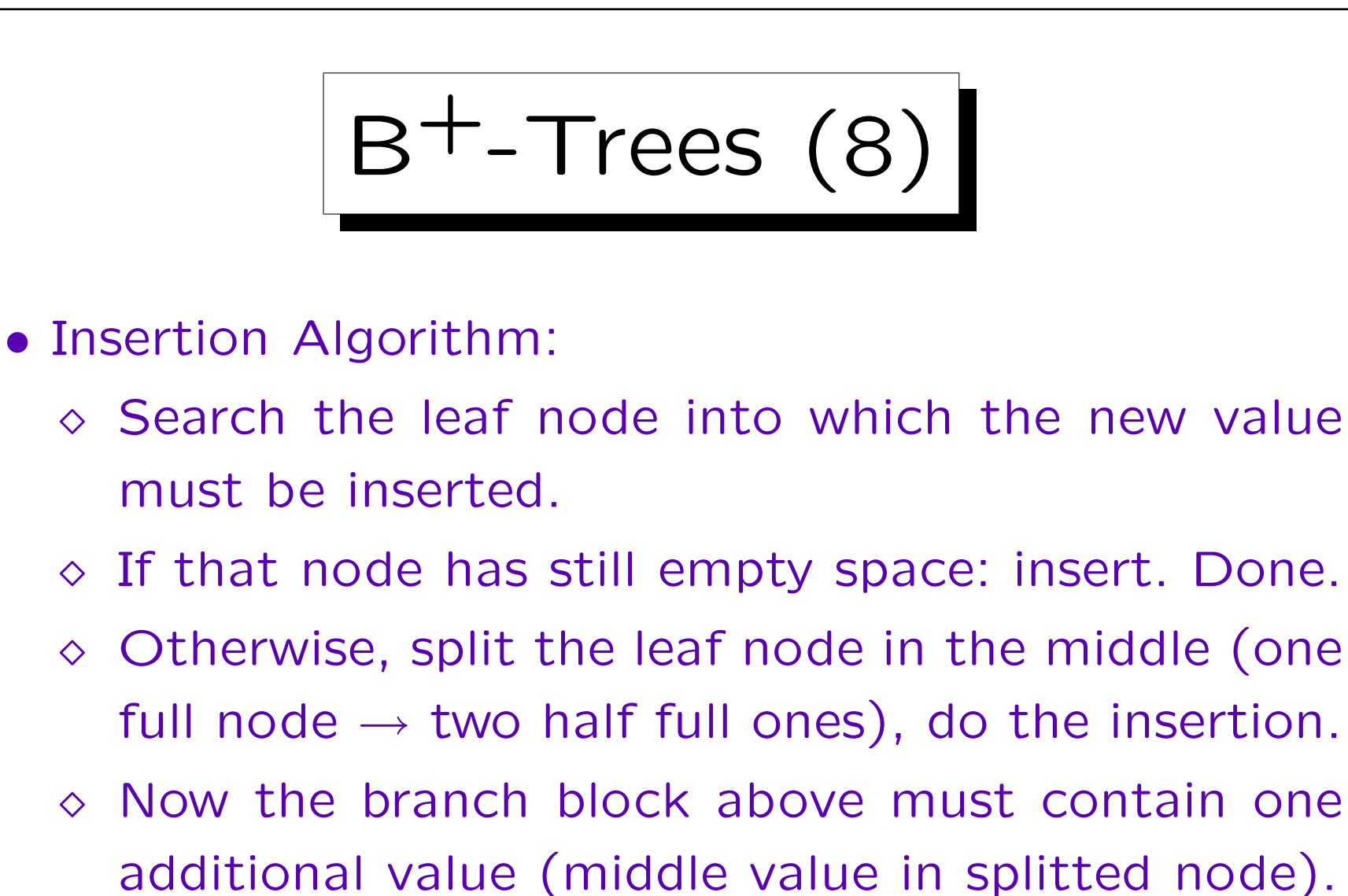

 $\Diamond$  If there is still space, ok. Otherwise split the branch block. And so on up to the root.

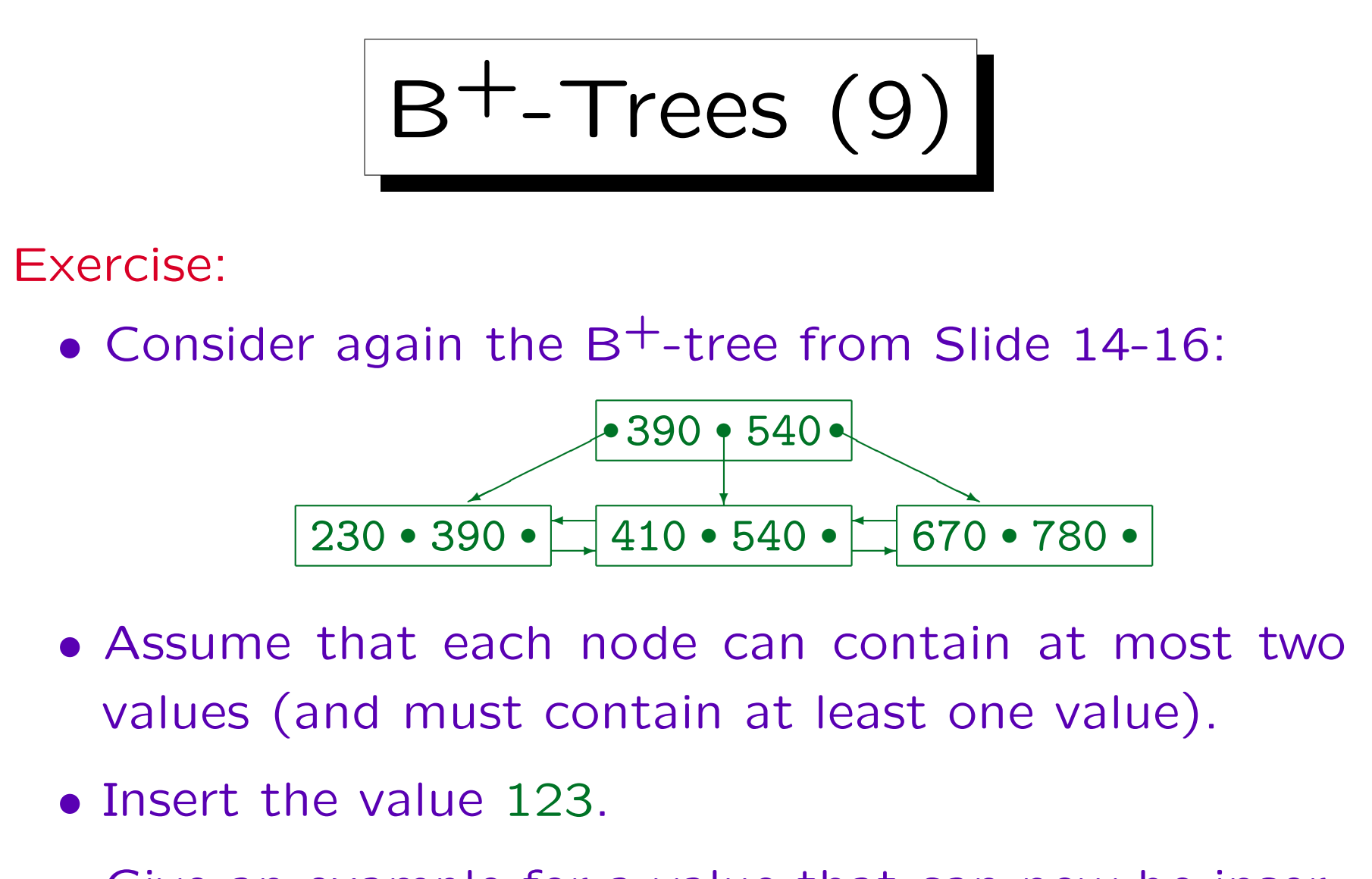

• Give an example for a value that can now be inserted without splitting any further nodes.

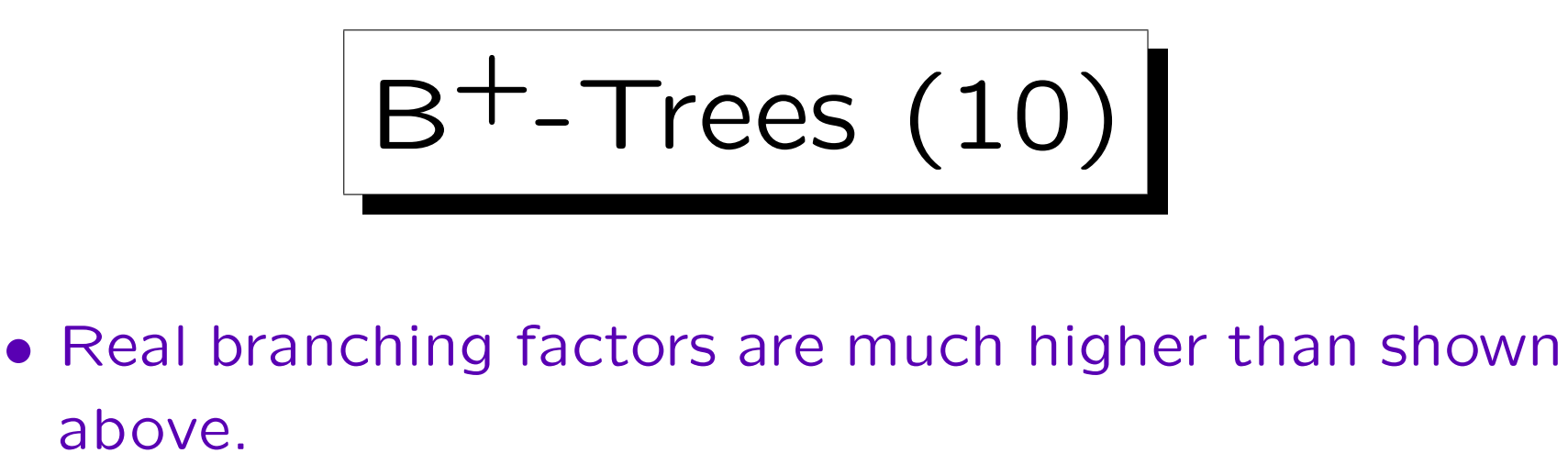

• A block of 2KB can probably contain about 100 customer numbers and the corresponding ROWIDs.

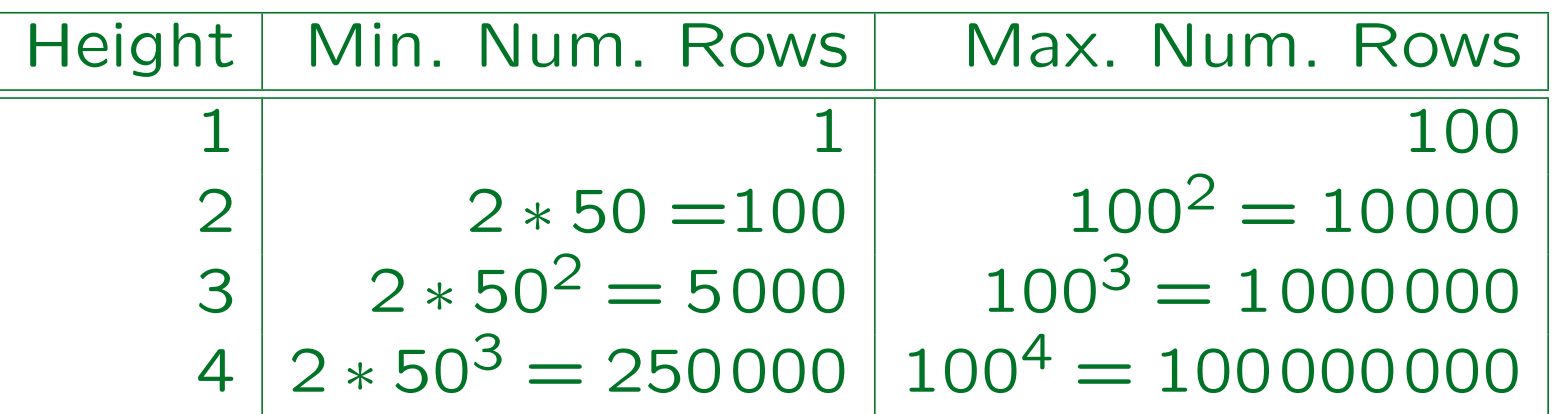

Height 1: Only root, which is at the same time leaf. Height 2: Root as branch node, plus leaf blocks, as on Slide 14-16.

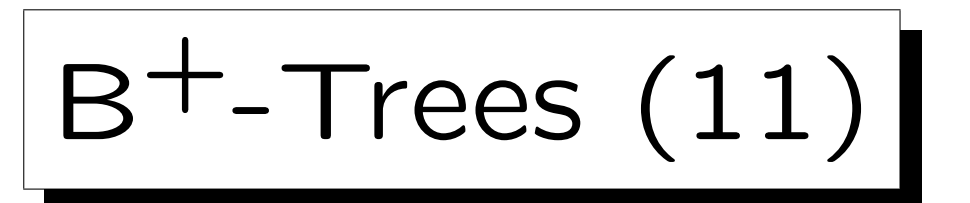

• For the CUSTOMERS table with 2000000 entries, the B-tree will have height 4.

Height 5 would require at least  $2 * 50^4 = 12.5$  mio rows.

• A tree of height 4 requires 5 block accesses to get the row for a given customer number.

Four for the index and one for fetching the row from the table with the ROWID obtained from the index. In rare circumstances ("migrated row"), 6 block accesses would be required in total.

• The query can be executed in 50ms.

Fast modern disks need about 10ms per random block access. One disk can support about 14 such queries per second (70% load).

 $B^{+}$ -Trees  $(12)$ 

- Table accesses via an index profit from caching of disk blocks:
	- E.g. it is very likely that the root node of the index and some part of the next level will be in the buffer.
- Since the height of the B-tree grows only logarithmically in the number of rows, B-trees never become very high.

Heights greater than 4 or 5 are rare in practice.

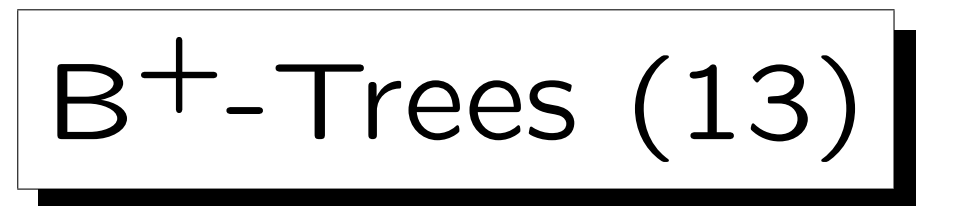

- The index on CUSTNO was a unique index there is only one row for every value (CUSTNO is a key).
- B-trees also support non-unique indexes, e.g. on LAST\_NAME. Then the leaf blocks can contain more than one row address for the same column value.

Although LAST\_NAME is not a key of the table, it is sometimes called the "search key" of the B-tree.

• It is also possible to create B-trees over the combination of two or more columns.

Then the indexed values are basically the concatenation of column values (with e.g. a separator character).

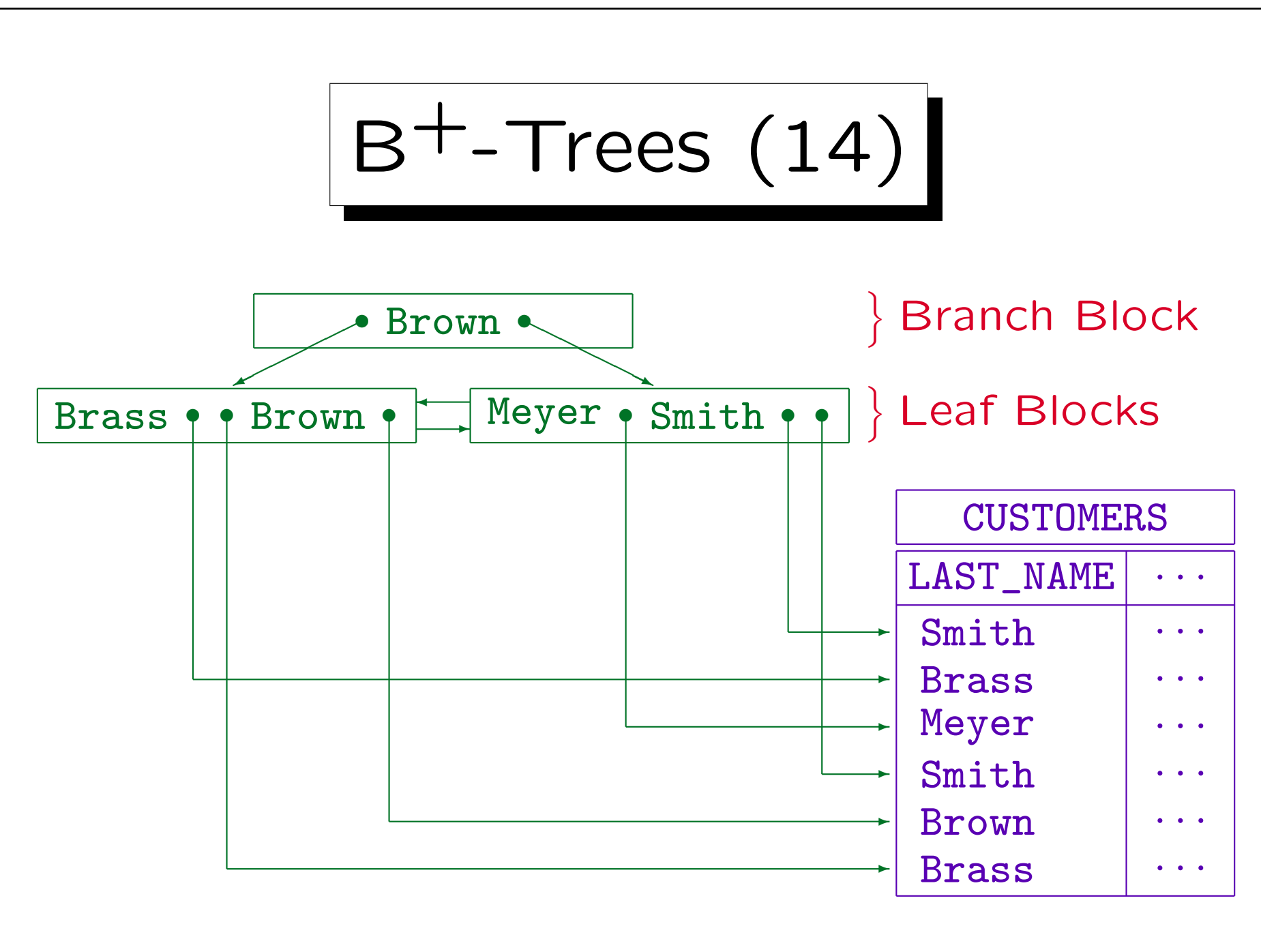

B+-Trees (15)

• A high branching factor (and thus a small tree height) is possible only if the data in the indexed column is not too long.

E.g. an index over a column that contains strings of length 500 will need a higher tree (which still grows logarithmically). In Oracle, the indexed values may not be larger than about half of the block size.

• It suffices to store a prefix of the actual data in the branch blocks if this prefix already allows discrimination between the blocks on the next level.

The full version of column data is anyway stored in the leaf blocks. In the above example, it suffices to store 'B' in the root node.

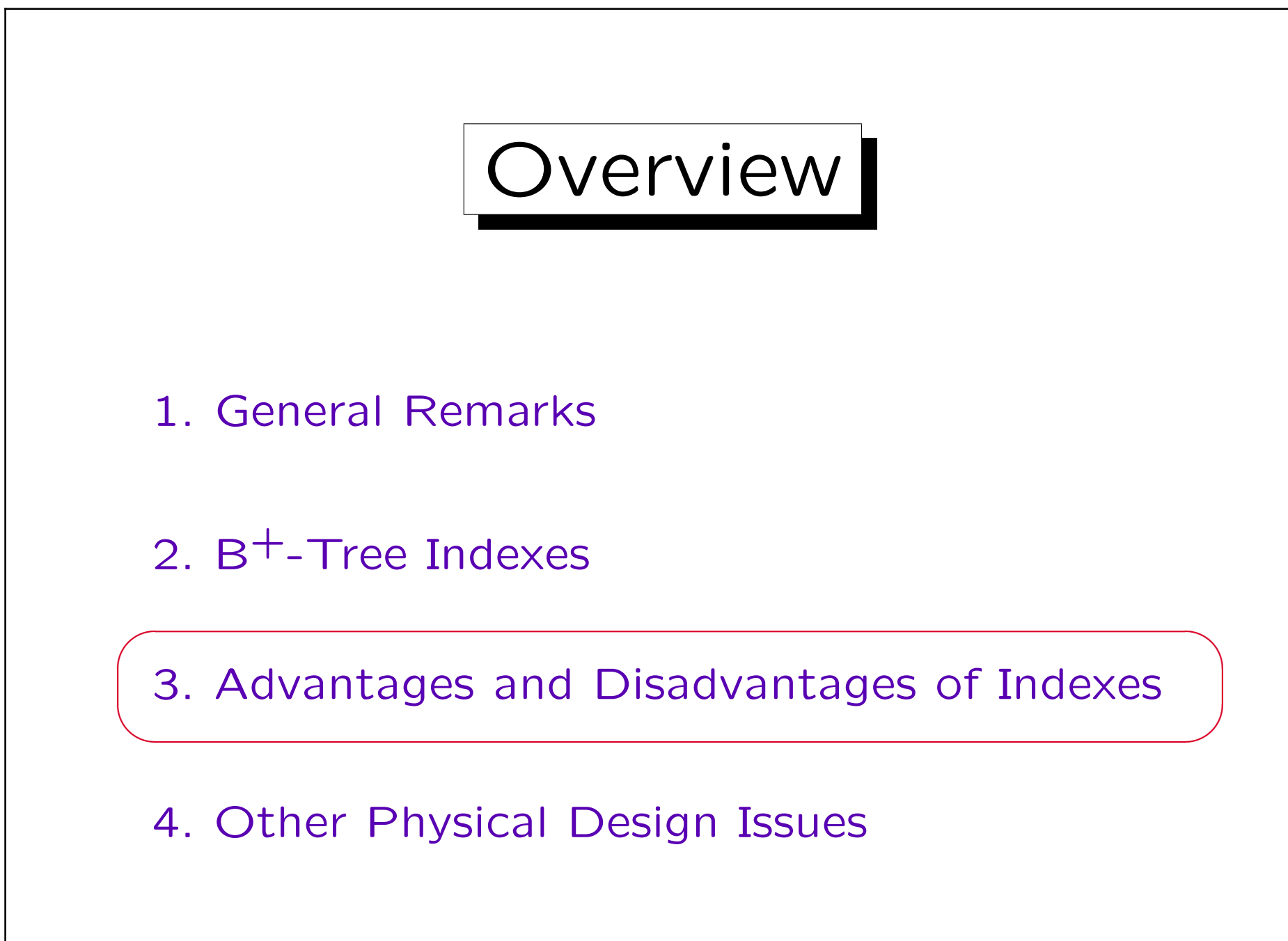

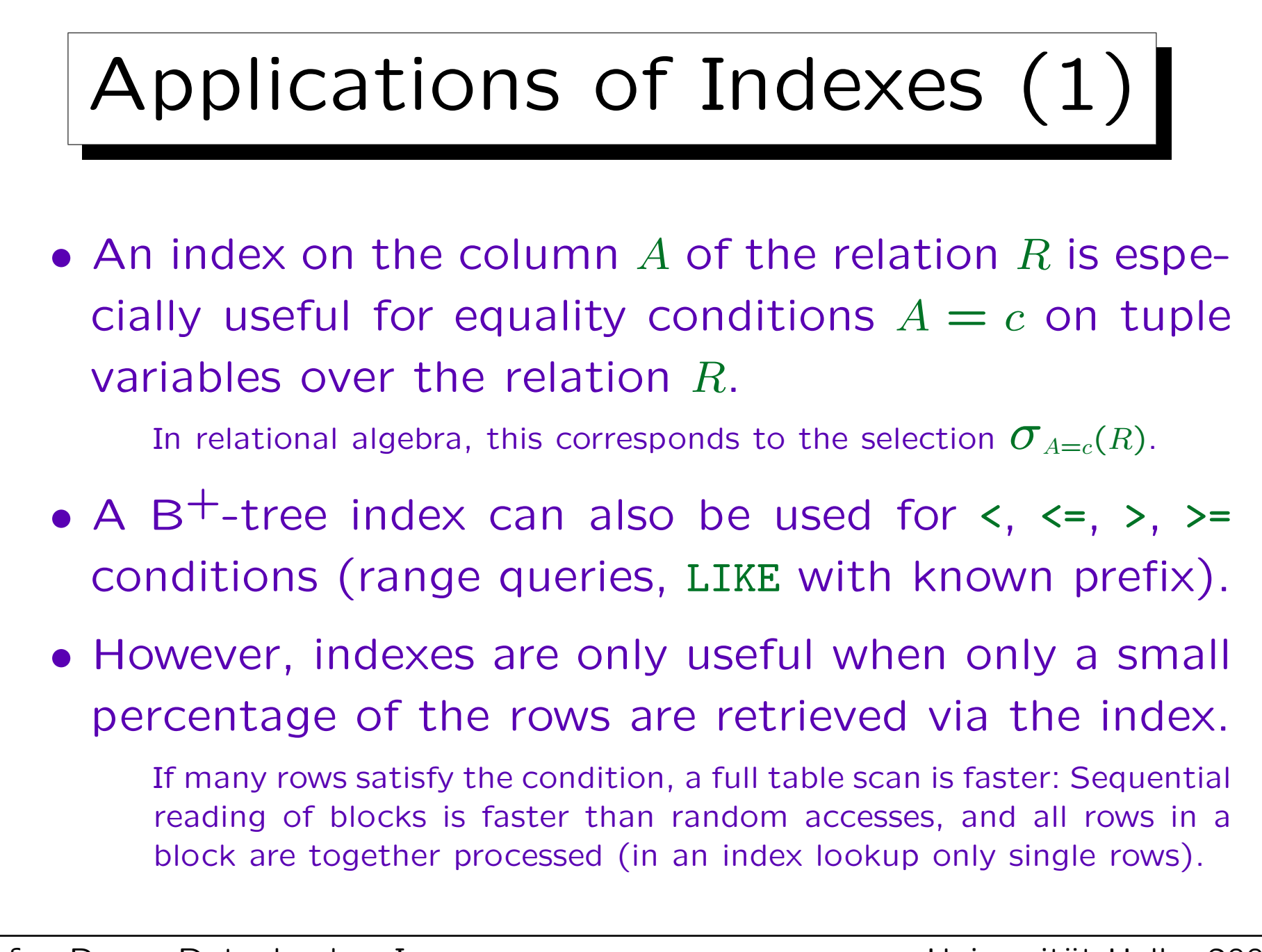

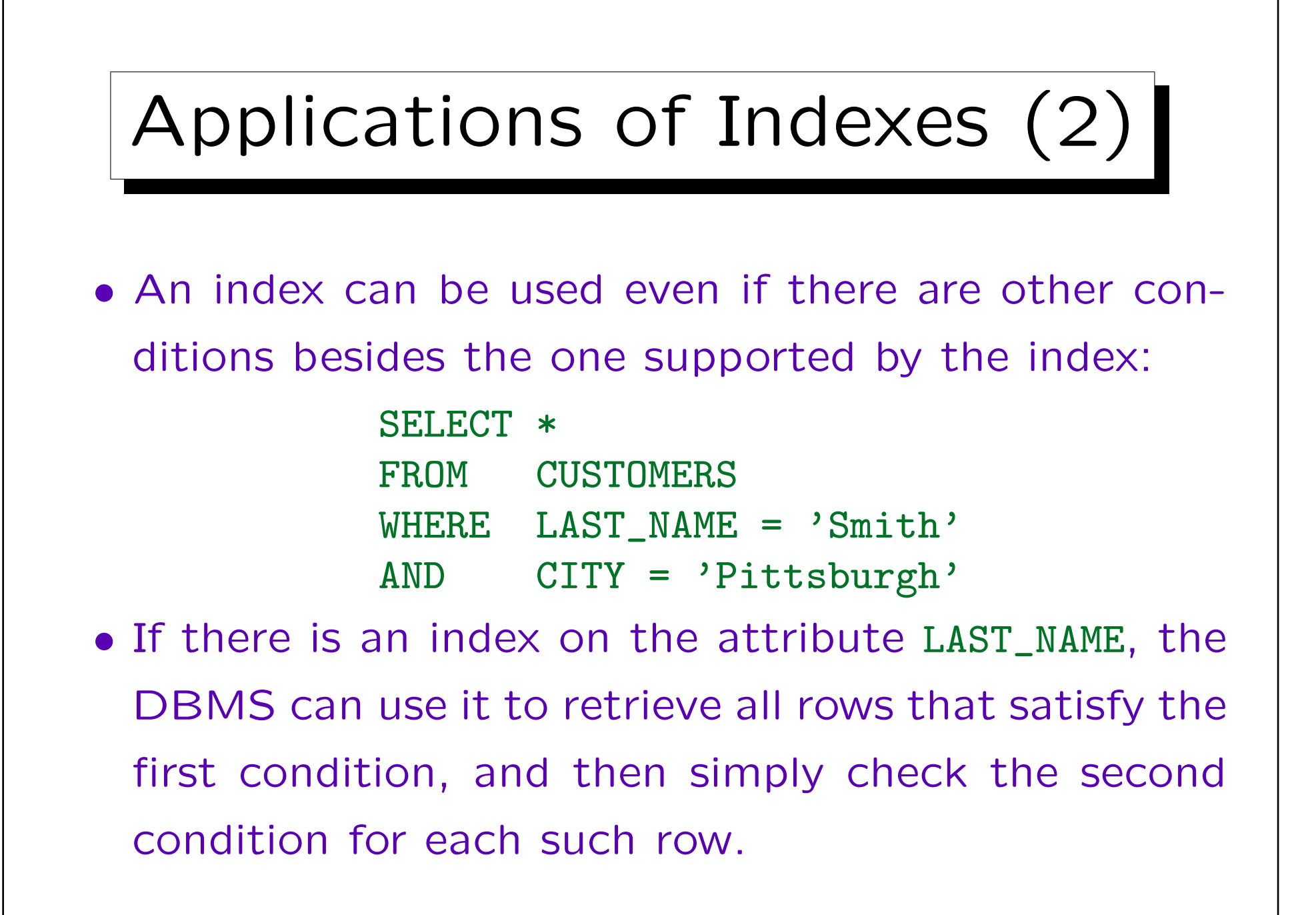

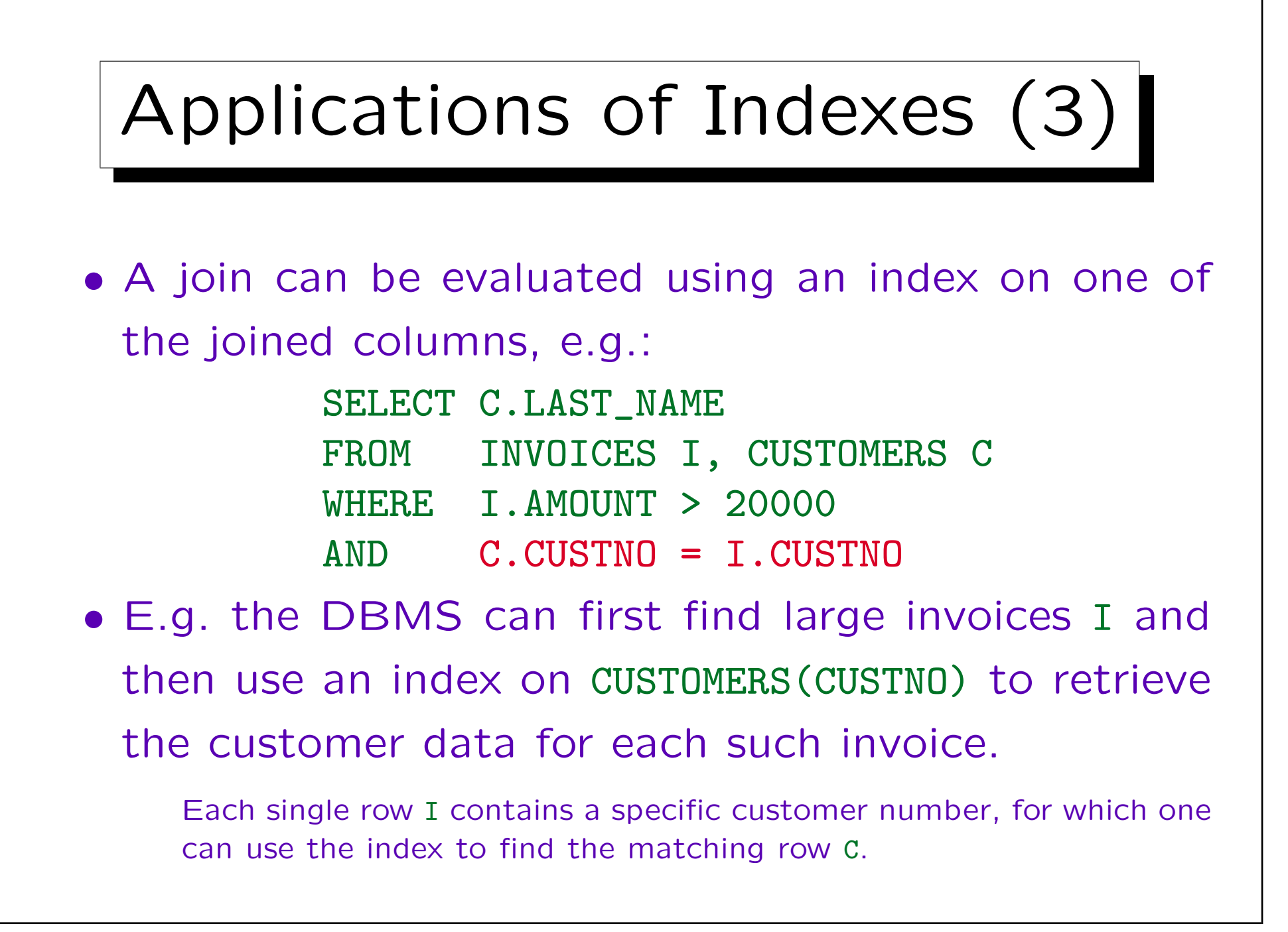

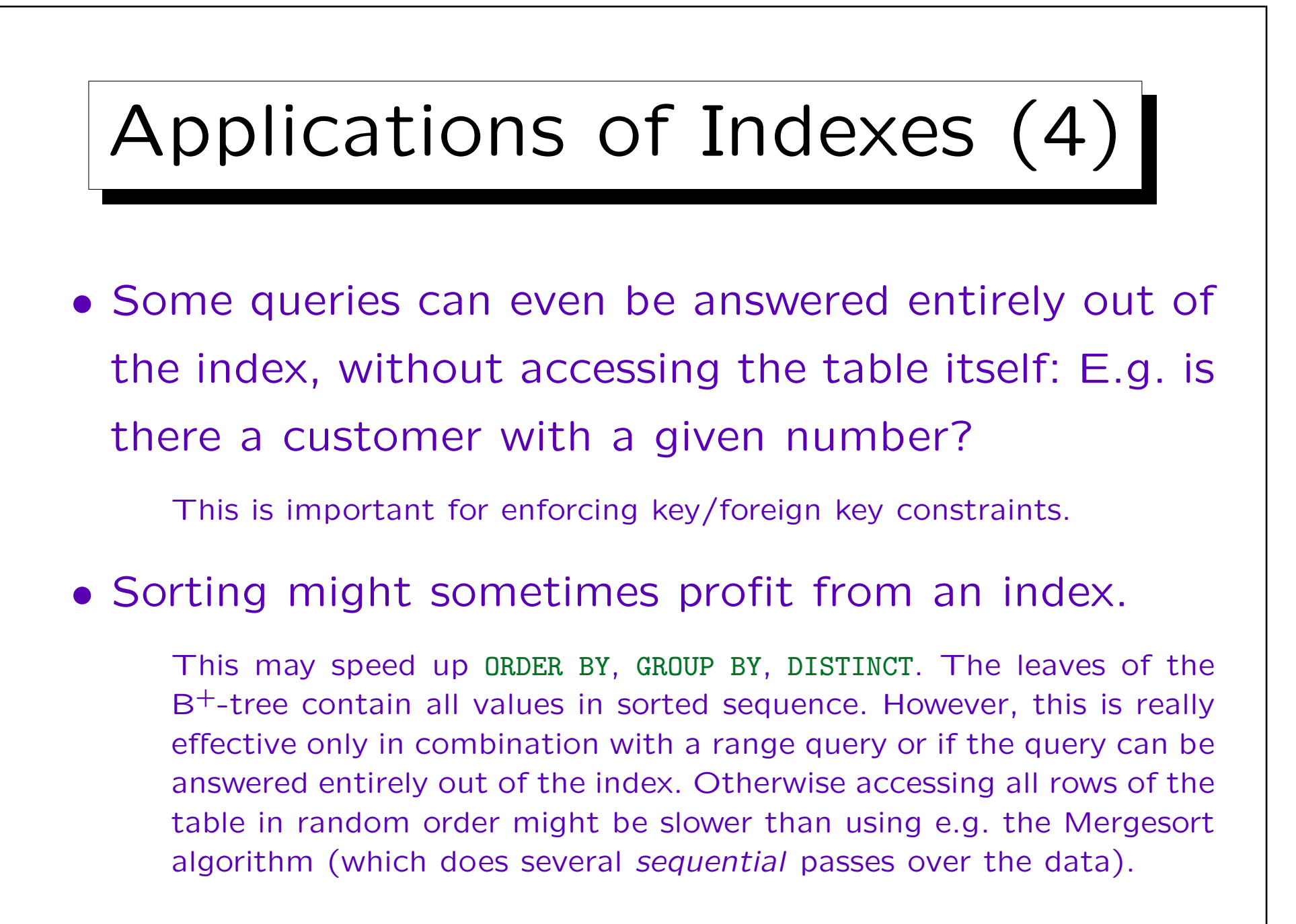

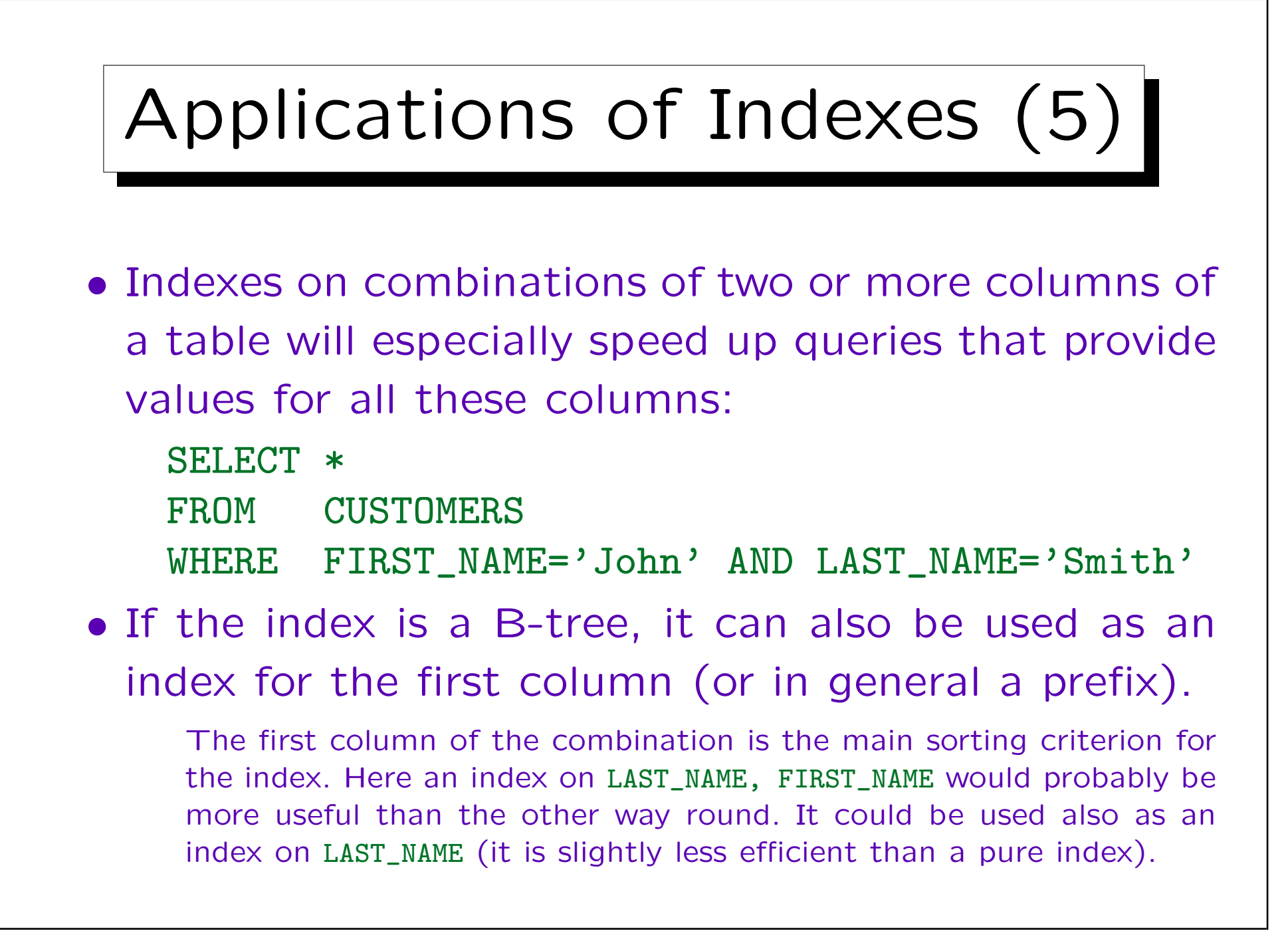

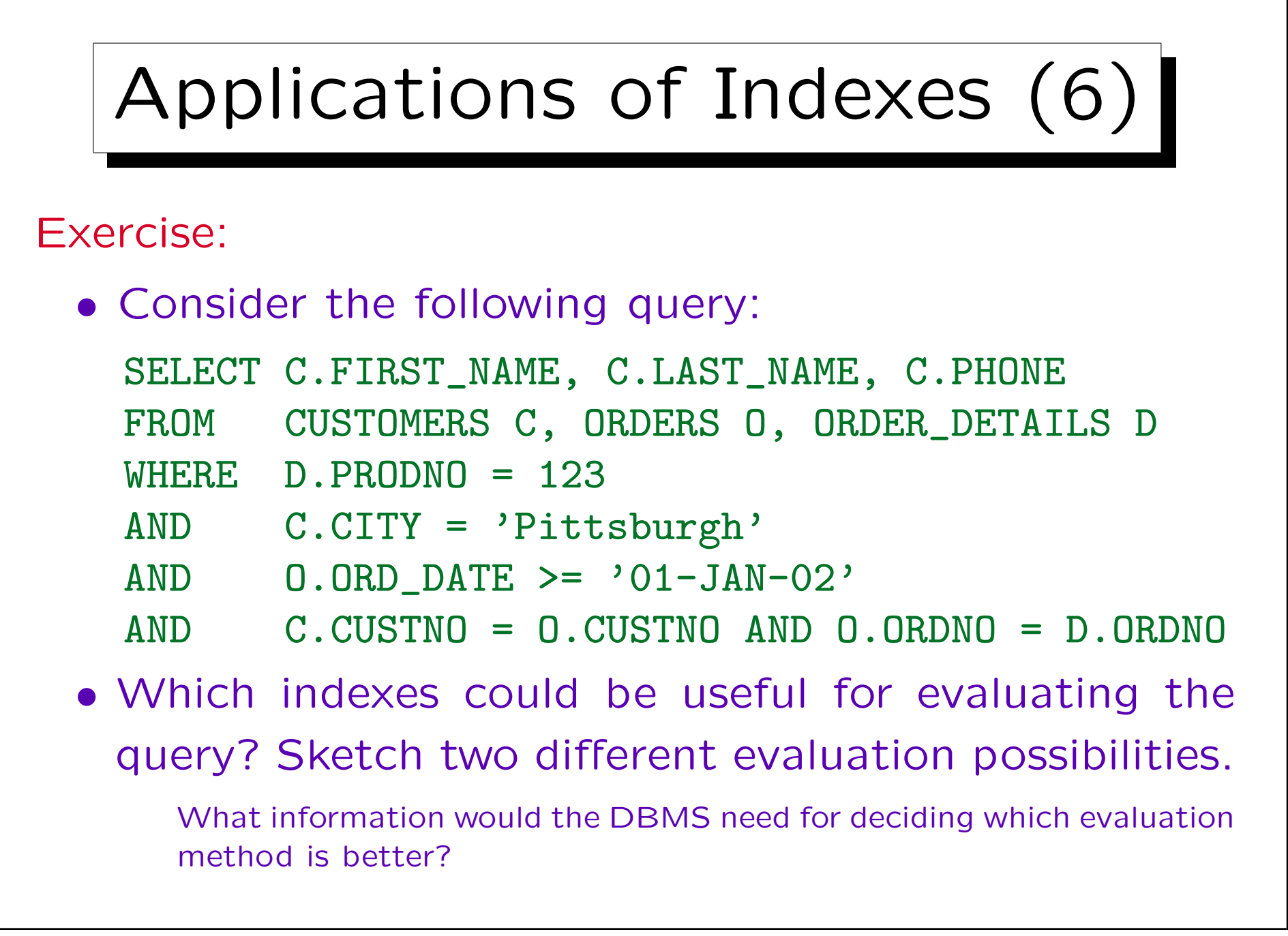

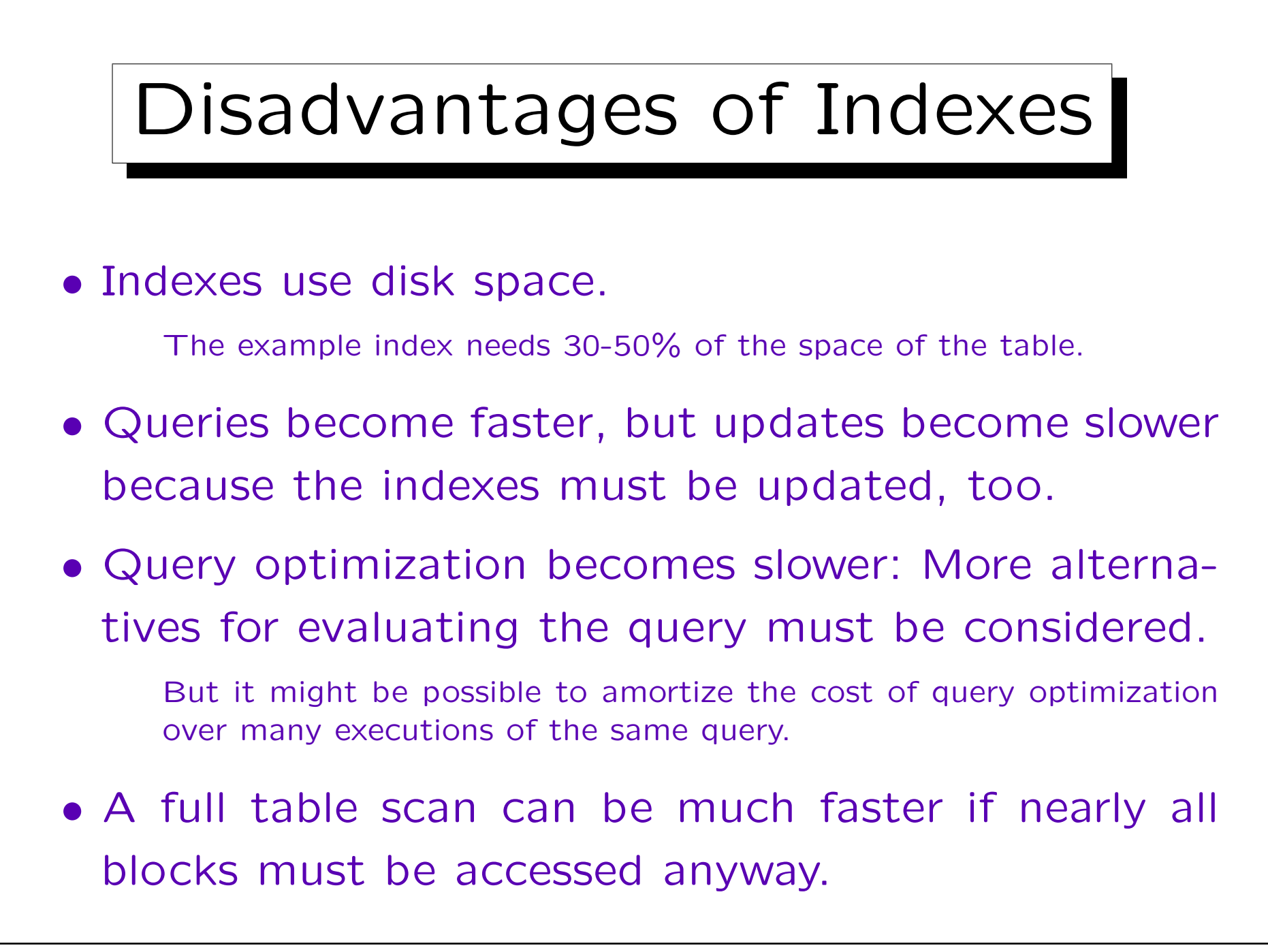

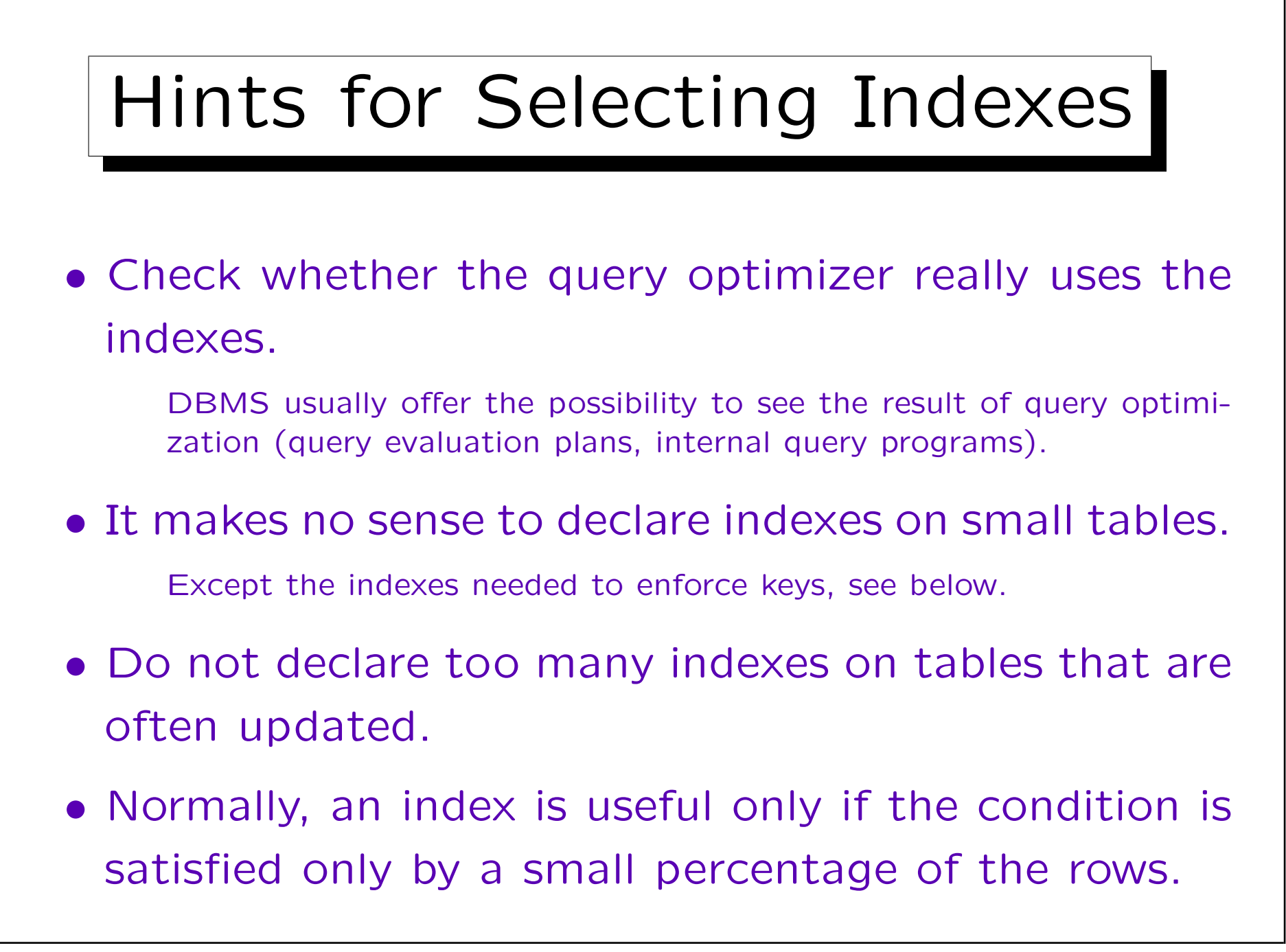

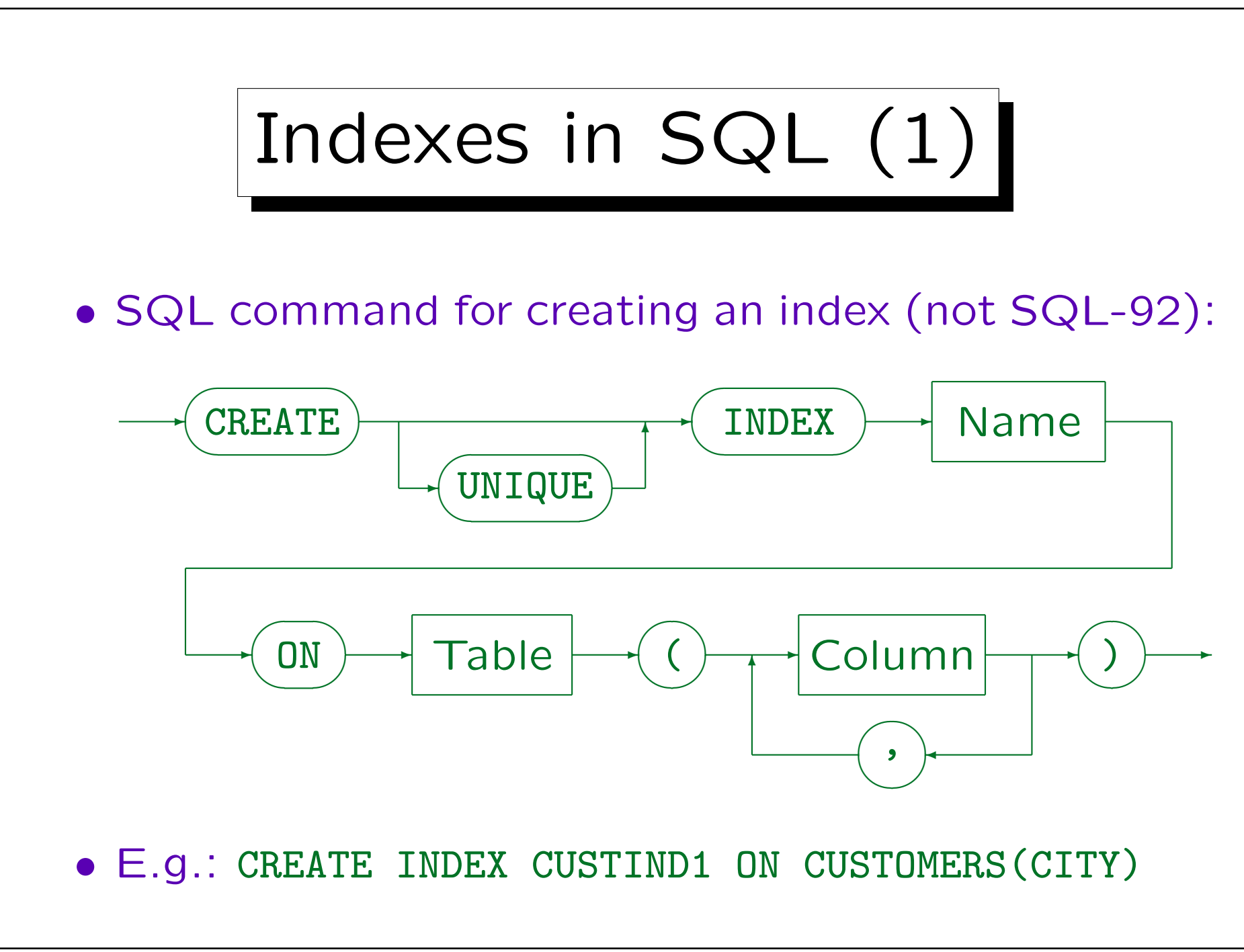

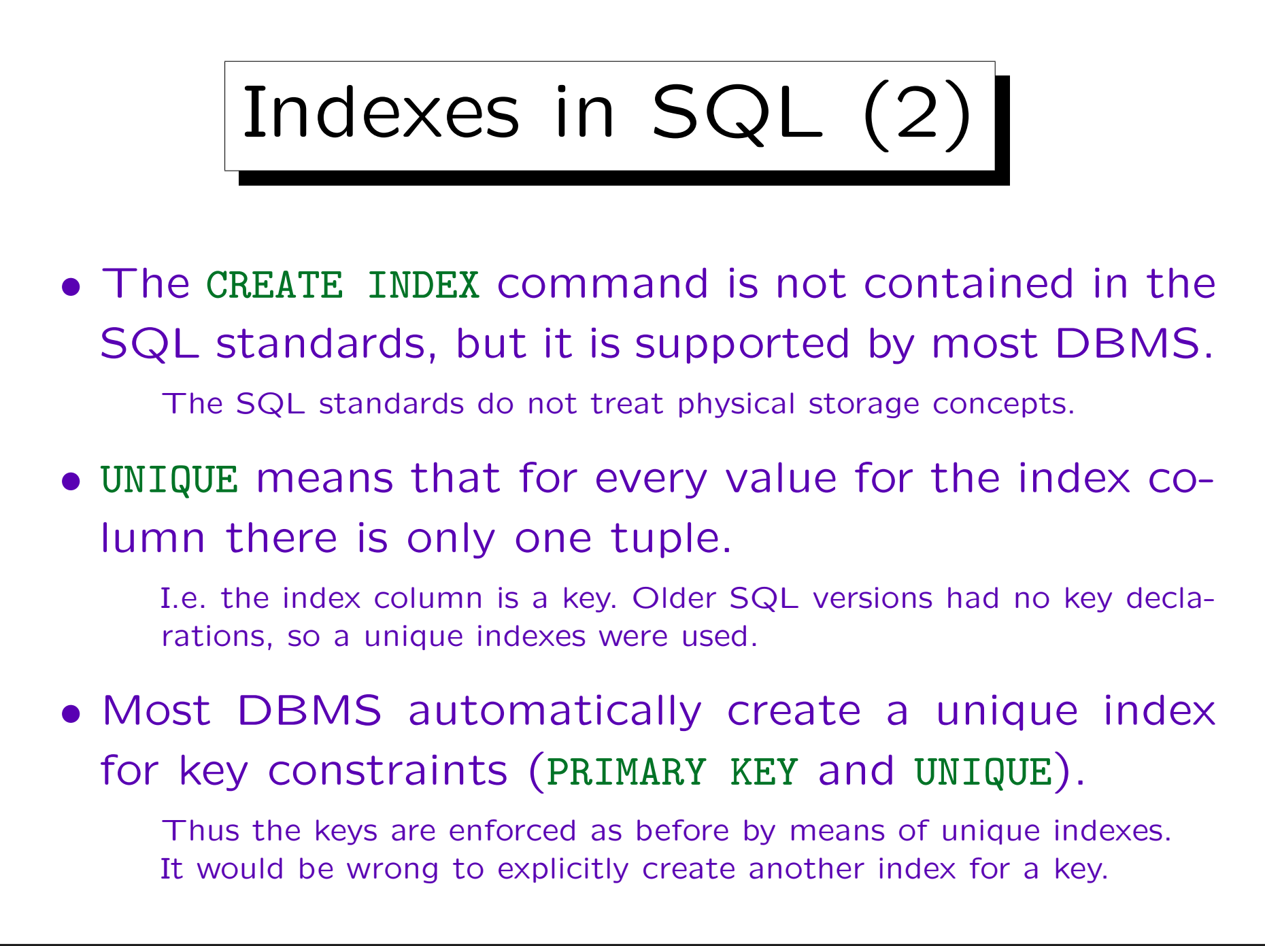

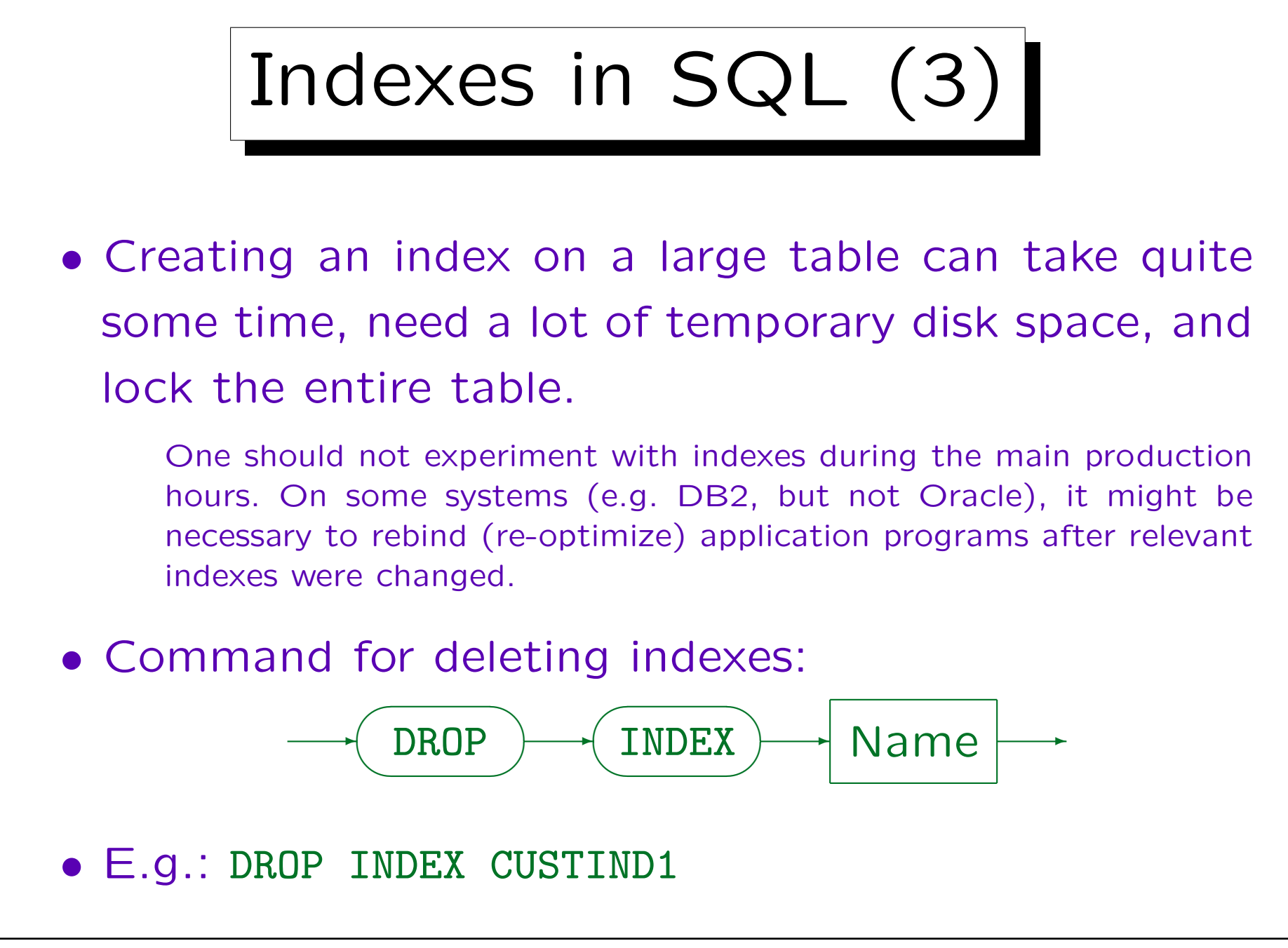

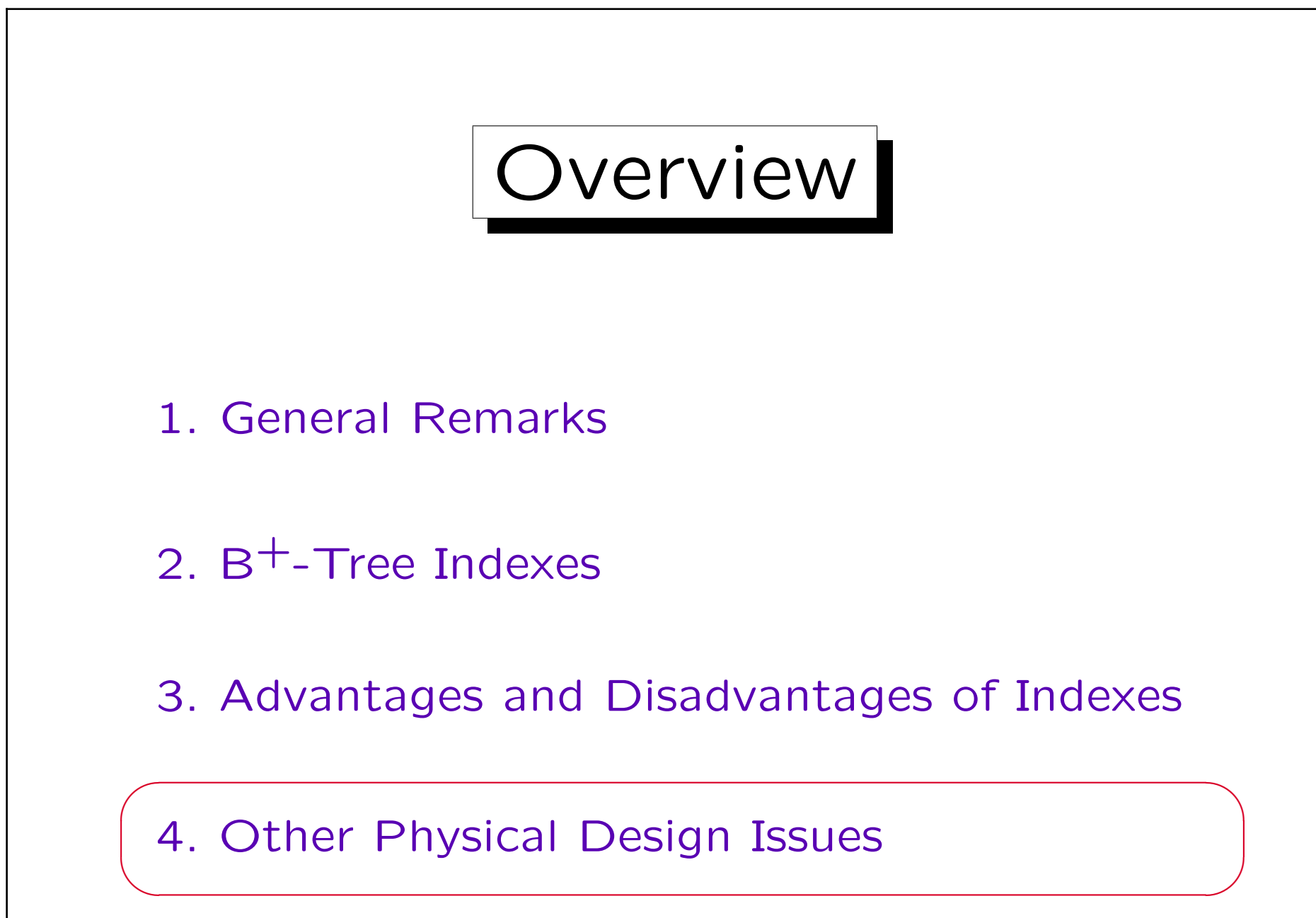

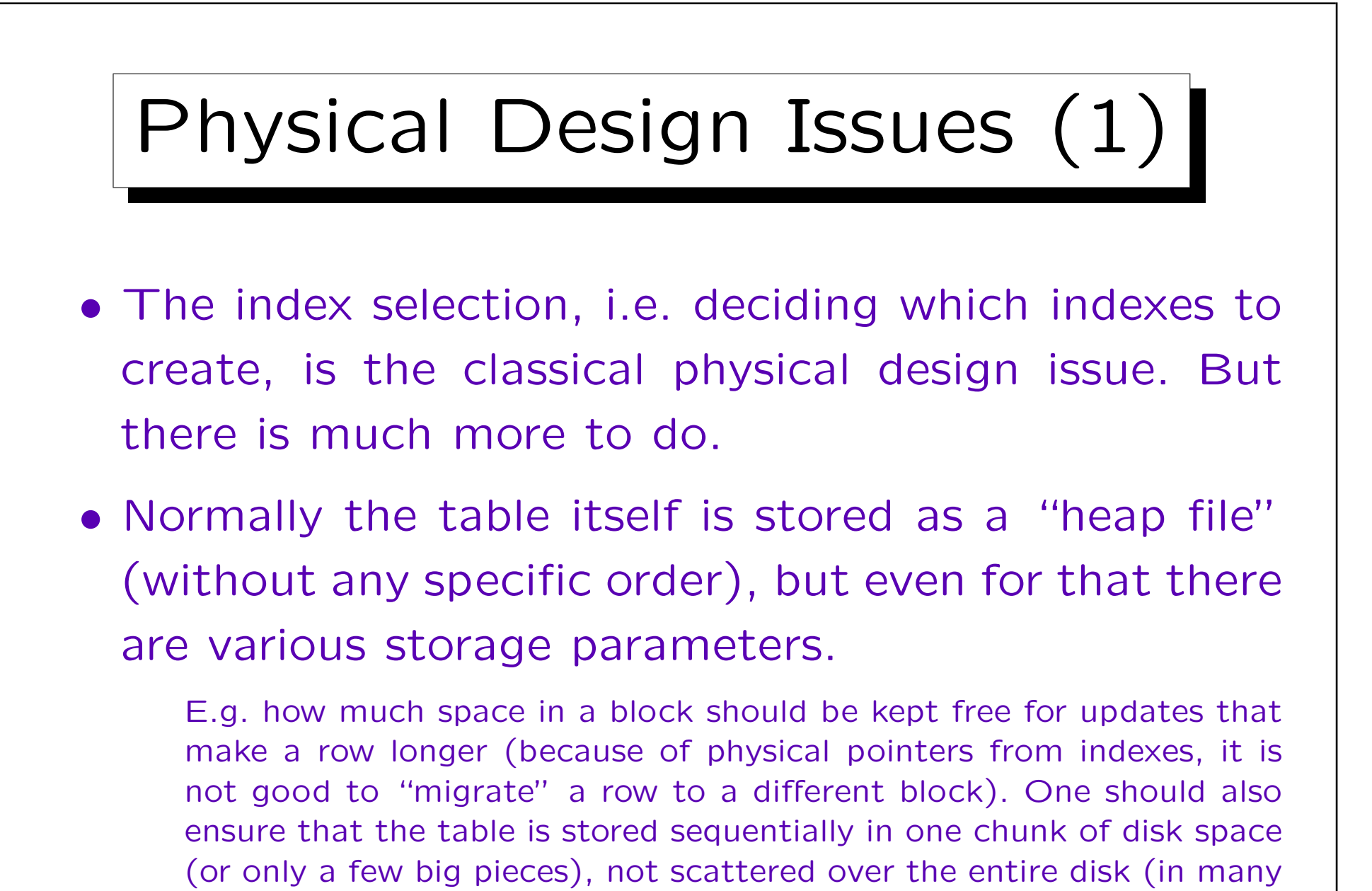

small pieces). Thus, one must define a storage size.

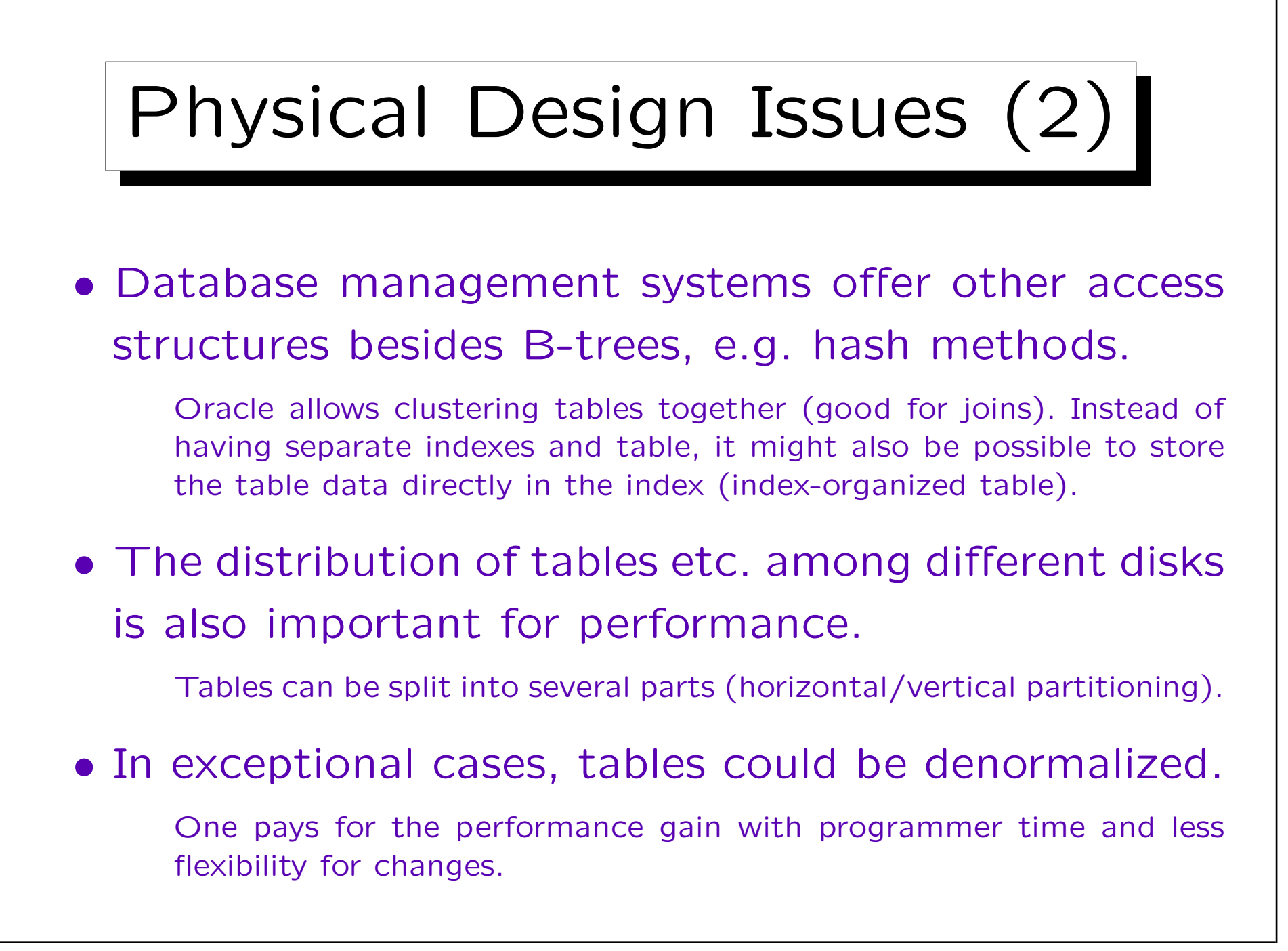